**Host Security Service**

### **Descripción general del servicio**

**Edición** 01 **Fecha** 2022-12-30

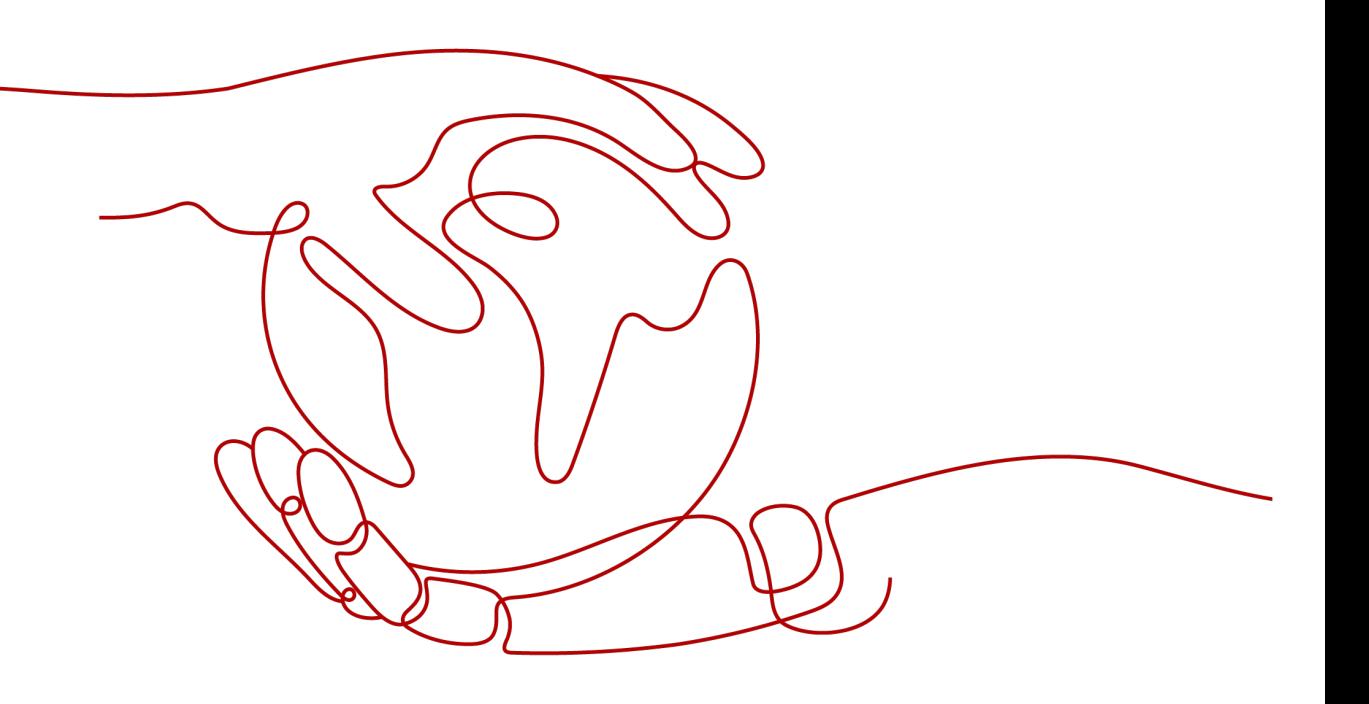

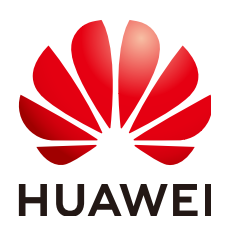

**HUAWEI TECHNOLOGIES CO., LTD.**

#### **Copyright © Huawei Technologies Co., Ltd. 2022. Todos los derechos reservados.**

Quedan terminantemente prohibidas la reproducción y la divulgación del presente documento en todo o en parte, de cualquier forma y por cualquier medio, sin la autorización previa de Huawei Technologies Co., Ltd. otorgada por escrito.

#### **Marcas y permisos**

#### SP

 y otras marcas registradas de Huawei pertenecen a Huawei Technologies Co., Ltd. Todas las demás marcas registradas y los otros nombres comerciales mencionados en este documento son propiedad de sus respectivos titulares.

#### **Aviso**

Las funciones, los productos y los servicios adquiridos están estipulados en el contrato celebrado entre Huawei y el cliente. Es posible que la totalidad o parte de los productos, las funciones y los servicios descritos en el presente documento no se encuentren dentro del alcance de compra o de uso. A menos que el contrato especifique lo contrario, ninguna de las afirmaciones, informaciones ni recomendaciones contenidas en este documento constituye garantía alguna, ni expresa ni implícita.

La información contenida en este documento se encuentra sujeta a cambios sin previo aviso. En la preparación de este documento se realizaron todos los esfuerzos para garantizar la precisión de sus contenidos. Sin embargo, ninguna declaración, información ni recomendación contenida en el presente constituye garantía alguna, ni expresa ni implícita.

### Índice

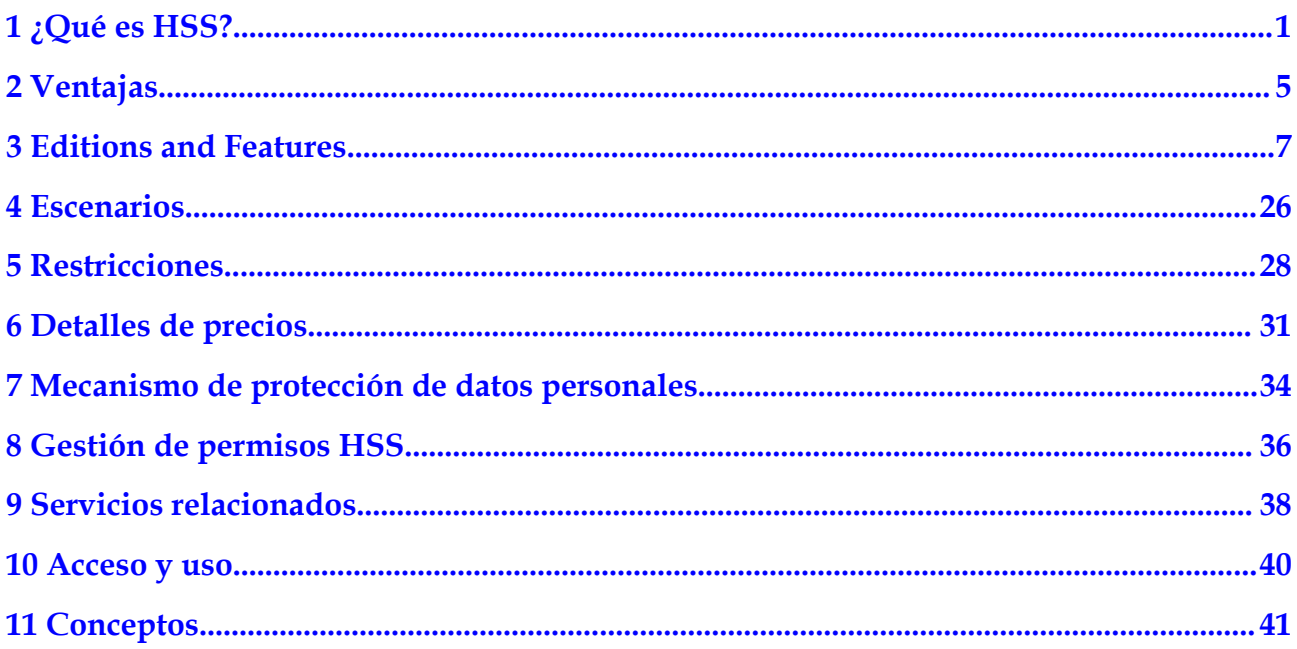

### **1 ¿Qué es HSS?**

<span id="page-3-0"></span>Host Security Service (HSS) está diseñado para proteger las cargas de trabajo de servidores en nubes híbridas y centros de datos multinube. Proporciona funciones de seguridad del host, Container Guard Service (CGS) y Web Tamper Protection (WTP).

HSS puede ayudarle a comprobar y gestionar sus servidores y contenedores de manera unificada, sin importar dónde se implementen.

HSS protege la integridad de su sistema, gestiona la seguridad de las aplicaciones, supervisa las operaciones de los usuarios y detecta intrusiones.

#### **Seguridad de los hosts**

Host Security Service (HSS) le ayuda a identificar y gestionar los activos de sus servidores, eliminar riesgos y defenderse de intrusiones y manipulación de páginas web. También hay funciones avanzadas de protección y operaciones de seguridad disponibles para ayudarle a detectar y manejar fácilmente las amenazas.

Instale el agente HSS en sus servidores y podrá comprobar el estado de seguridad del servidor y los riesgos en una región en la consola HSS.

**Figura 1-1** ilustra cómo funciona HSS.

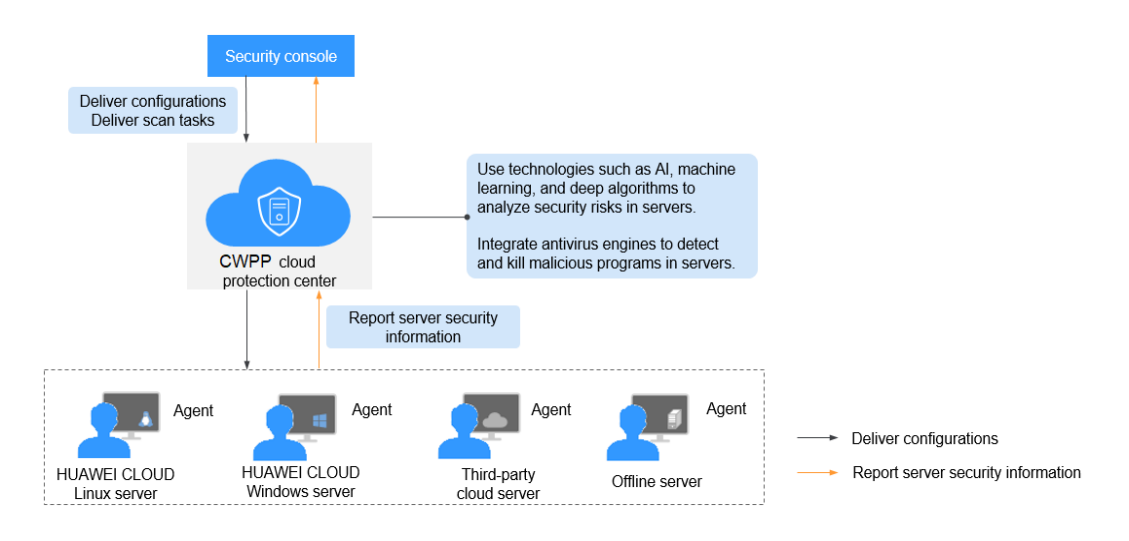

**Figura 1-1** Principios de funcionamiento

En la siguiente tabla se describen los componentes HSS.

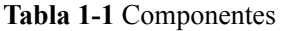

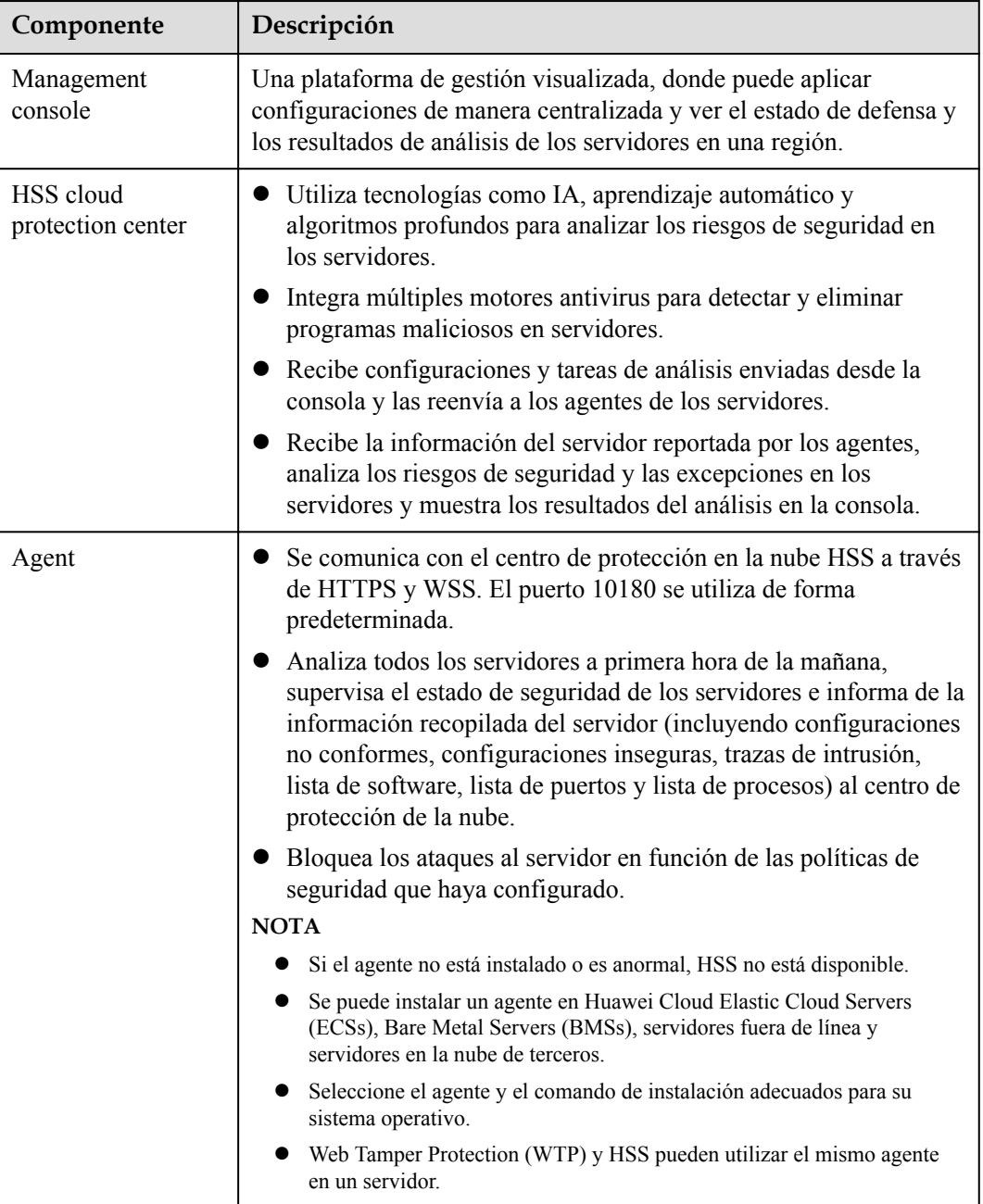

#### **Container Guard Service**

Container Guard Service (CGS) analiza las vulnerabilidades y la información de configuración en las imágenes, ayudando a las empresas a detectar el entorno de contenedores, que no puede ser detectado por el software de seguridad tradicional. Además, CGS proporciona funciones como lista blanca de procesos de contenedores, supervisión de archivos de contenedores, recopilación de información de contenedores y detección de escape de contenedores para evitar riesgos de seguridad durante la ejecución del contenedor.

La siguiente imagen ilustra la arquitectura CGS.

#### **Figura 1-2** Arquitectura CGS

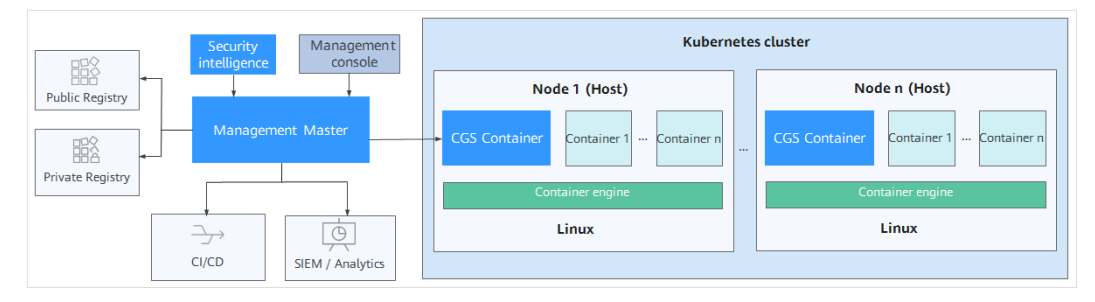

**Tabla 1-2** Componentes clave de CGS

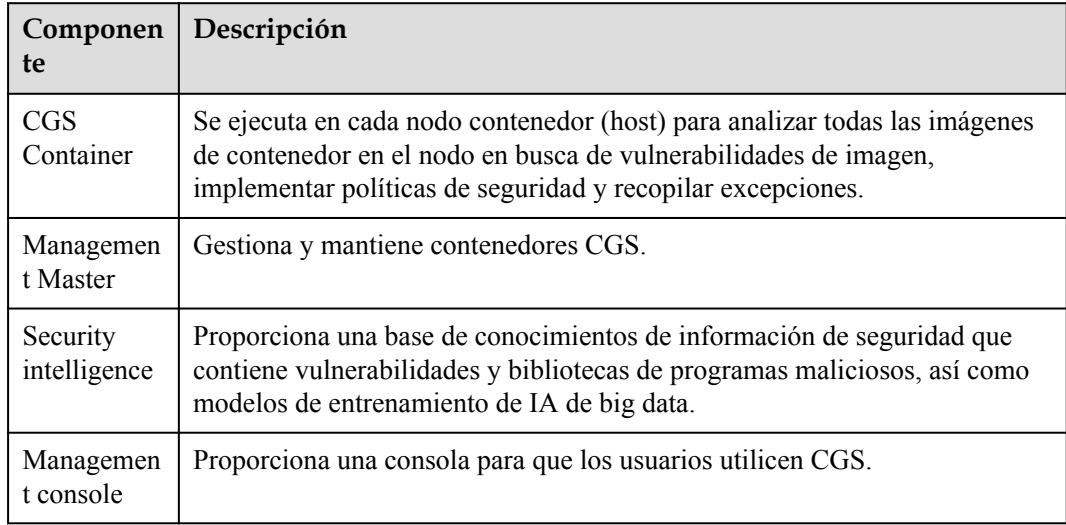

#### **Web Tamper Protection**

Web Tamper Protection (WTP) supervisa los directorios de sitios web en tiempo real y restaura archivos y directorios manipulados mediante sus copias de seguridad. Protege la información del sitio web, como páginas web, documentos electrónicos e imágenes, de ser manipulados o dañados por piratas informáticos.

#### **Figura 1-3** Cómo funciona WTP

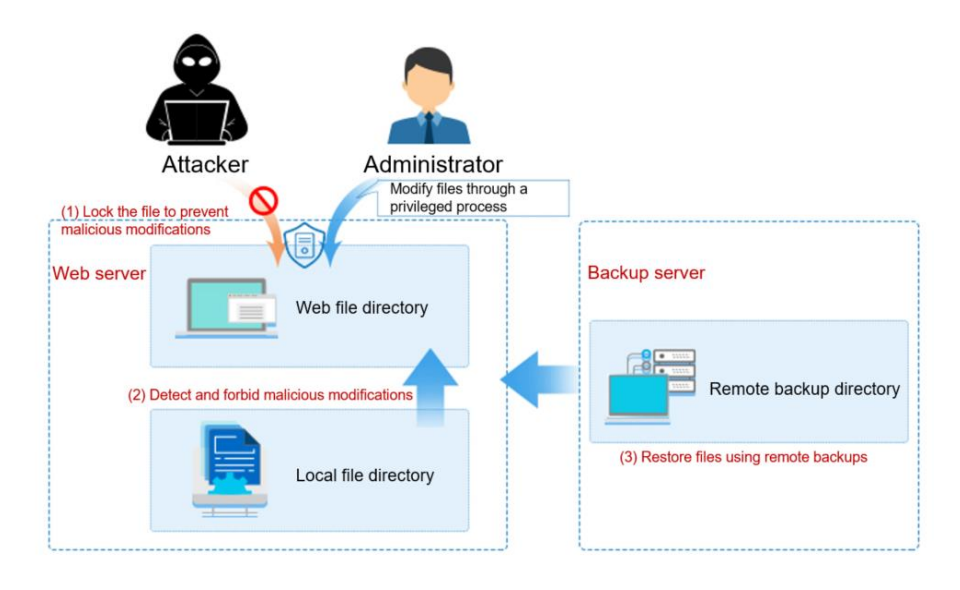

# **2 Ventajas**

<span id="page-7-0"></span>HSS le ayuda a gestionar y mantener la seguridad de todos sus servidores y a reducir los riesgos comunes.

#### **Gestión centralizada**

Puede comprobar y solucionar una serie de problemas de seguridad en una sola consola, administrando fácilmente sus servidores.

- l Puede instalar el agente en ECS, BMS, servidores sin conexión y servidores en la nube de terceros de Huawei en la misma región para gestionarlos todos en una sola consola.
- En la consola de seguridad, puede ver los orígenes de los riesgos de servidor en una región, manejarlos de acuerdo con las sugerencias mostradas y usar las funciones de filtro, búsqueda y procesamiento por lotes para analizar rápidamente los riesgos de todos los servidores en la región.

#### **Defensa precisa**

HSS bloquea los ataques con precisión milimétrica mediante el uso de tecnologías de detección avanzadas y diversas bibliotecas.

#### **Protección integral**

HSS protege los servidores contra intrusiones mediante la prevención, la defensa y el análisis posterior a la intrusión.

#### **Agente ligero**

El agente ocupa solo unos pocos recursos, sin afectar al rendimiento del sistema del servidor.

#### **WTP**

- **El Se utilizan la tecnología antimanipulación web de tercera generación y la tecnología de** activación de eventos a nivel del núcleo. Los archivos de los directorios de usuario se pueden bloquear para evitar manipulaciones no autorizadas.
- l Se utilizan las tecnologías de detección y recuperación de manipulación. Los archivos modificados solo por usuarios autorizados son respaldados en servidores locales y

remotos en tiempo real, y se usarán para recuperar sitios web manipulados (si los hay) detectados por HSS.

# **3 Editions and Features**

<span id="page-9-0"></span>HSS comes in the basic, enterprise, premium, Web Tamper Protection (WTP), and Container Guard Security (CGS) editions, providing asset management, vulnerability management, baseline check, intrusion detection, ransomware protection, web tamper protection, and container image security functions. For details about the features of the editions, see **[Edition](#page-11-0) [Details](#page-11-0)**.

#### **AVISO**

l HSS comes in the basic, enterprise, premium, Web Tamper Protection (WTP), and container security editions. You can purchase or upgrade your edition as needed.

You can upgrade your editions in the following scenarios.

- l If you have purchased the basic edition, you can upgrade it to the enterprise, premium, or WTP edition.
- If you have purchased the enterprise edition, you can upgrade it to the premium or WTP edition.
- The premium edition is provided for free if you have purchased the WTP edition.

#### **Features**

HSS provides asset management, baseline check, ransomware prevention, and intrusion detection features, enhancing server security in all aspects. For details about the features of different editions, see **[Edition Details](#page-11-0)**.

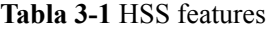

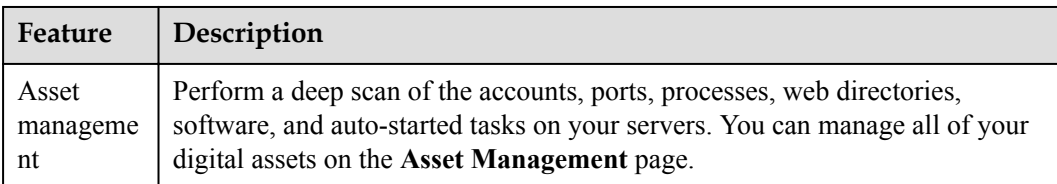

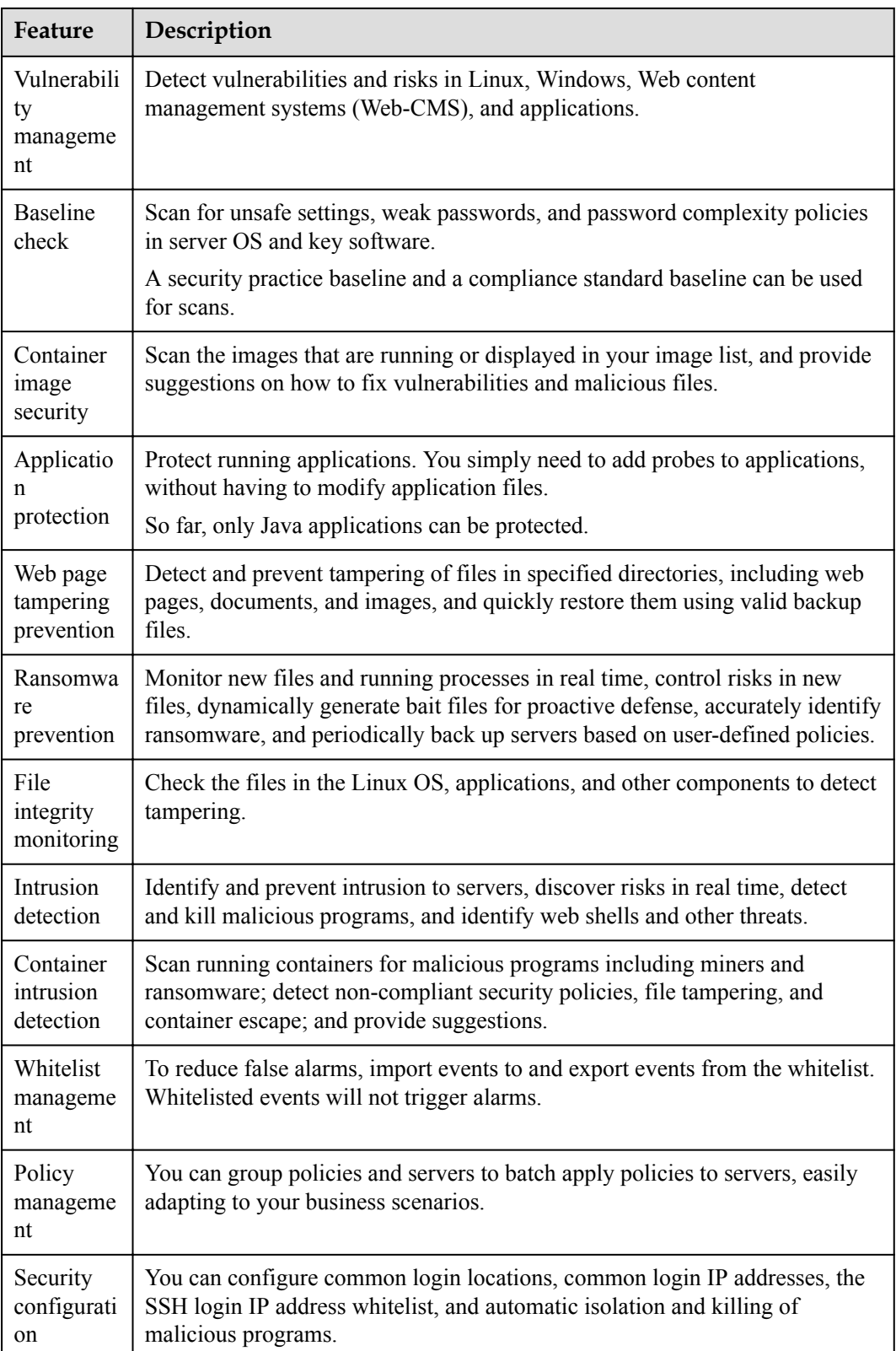

#### **Recommended Editions**

l To protect test servers or individual users' servers, use the basic edition. It can protect any number of servers, but only part of the security scan capabilities are available. This <span id="page-11-0"></span>edition does not provide protection capabilities, nor does it provide support for DJCP Multi-level Protection Scheme (MLPS) certification. The pay-per-use basic edition is free of charge for 30 days.

- If you need to obtain the DJCP MLPS L2 certification, purchase the enterprise edition. If you need to obtain the DJCP MLPS L3 certification, purchase the premium edition. If you need to obtain the DJCP MLPS certification for a website, purchase the Web Tamper Protection edition.
- If your servers store important data assets, have high security risks, use publicly available EIPs, or there are databases running on your servers, you are advised to purchase the premium or Web Tamper Protection edition.
- For servers that need to protect websites and applications from tampering, the WTP edition is recommended.
- For containers that need to enhance image security, container runtime security, and to comply with security regulations, CGS is recommended.

#### **AVISO**

- l You are advised to deploy HSS on all your servers so that if a virus infects one of them, it will not be able to spread to others and damage your entire network.
- **•** In the **Pay-per-use** mode, the HSS enterprise edition stops charging if the servers it protects are stopped.

#### **Edition Details**

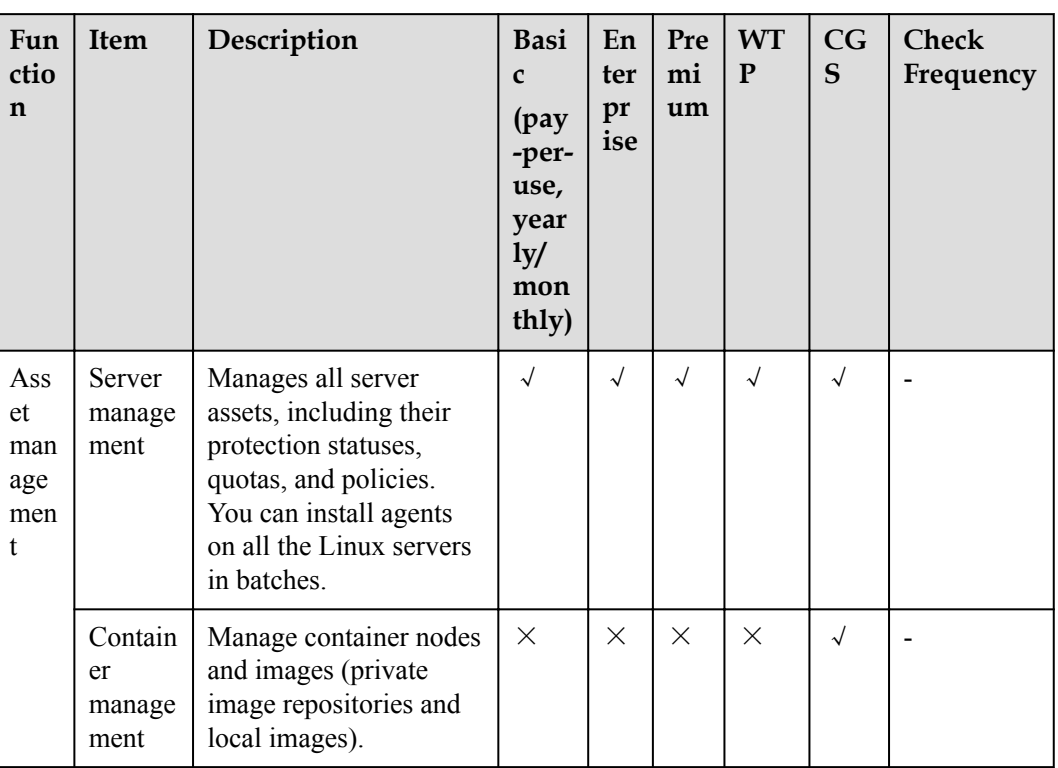

#### **Tabla 3-2** Editions

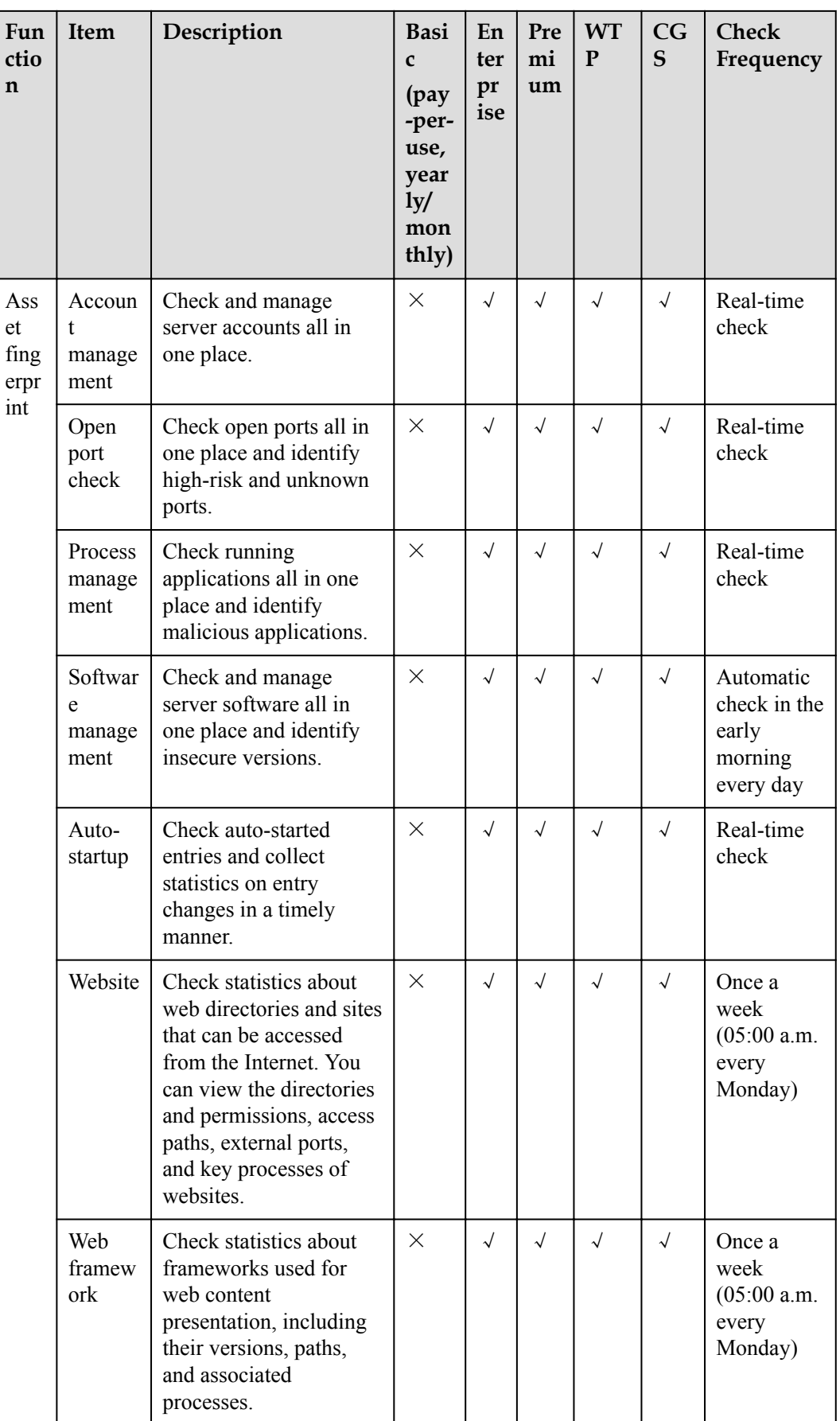

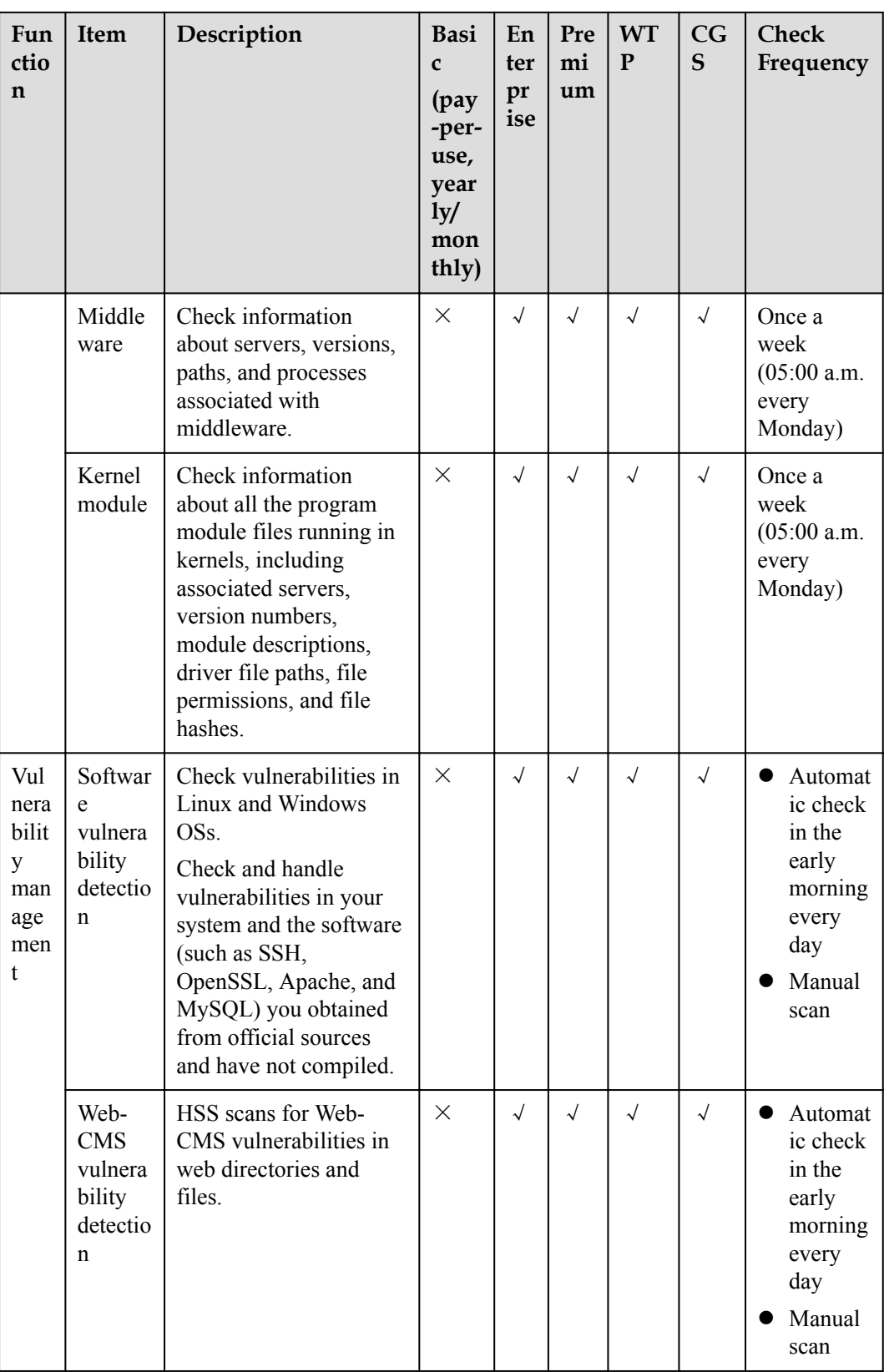

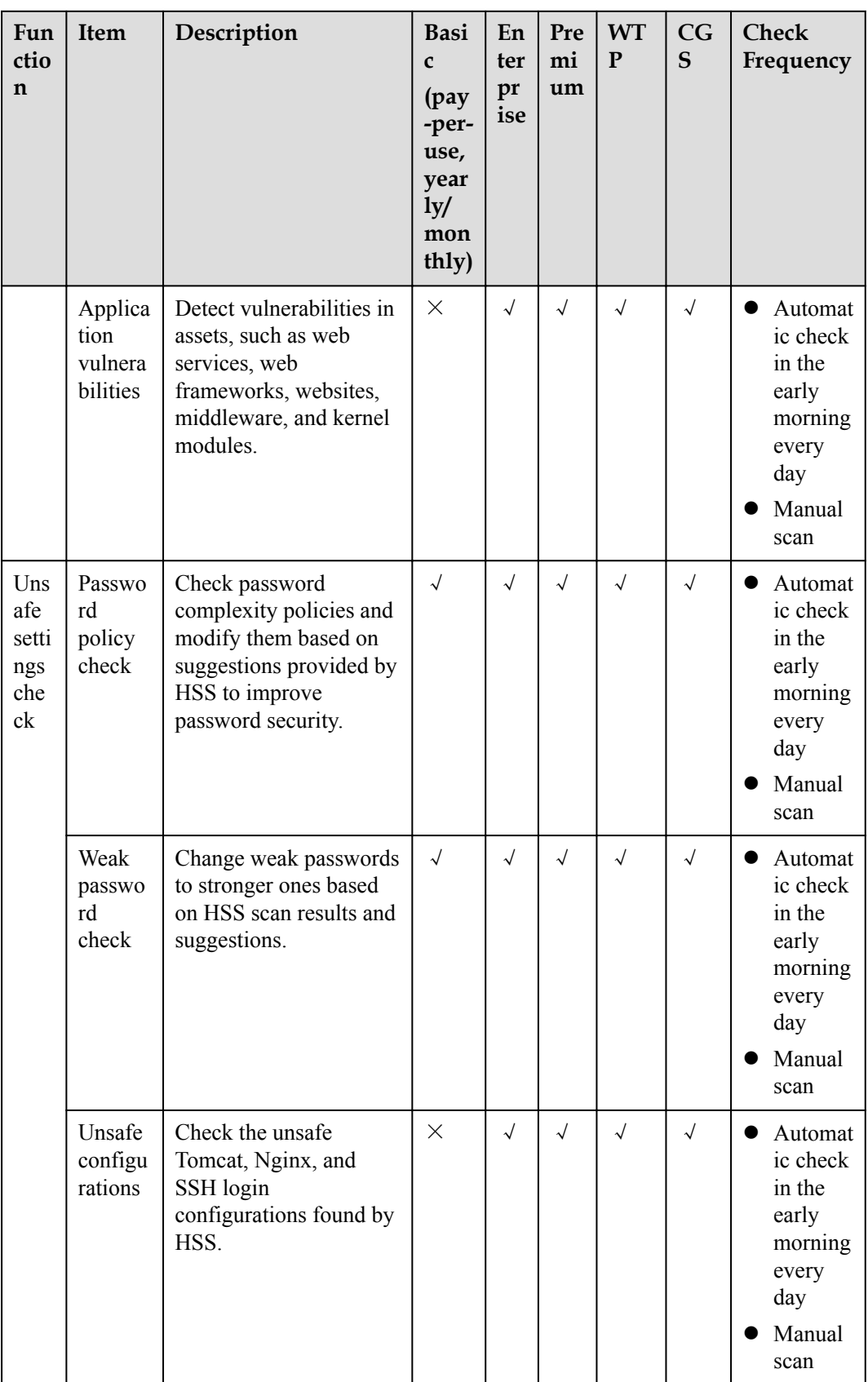

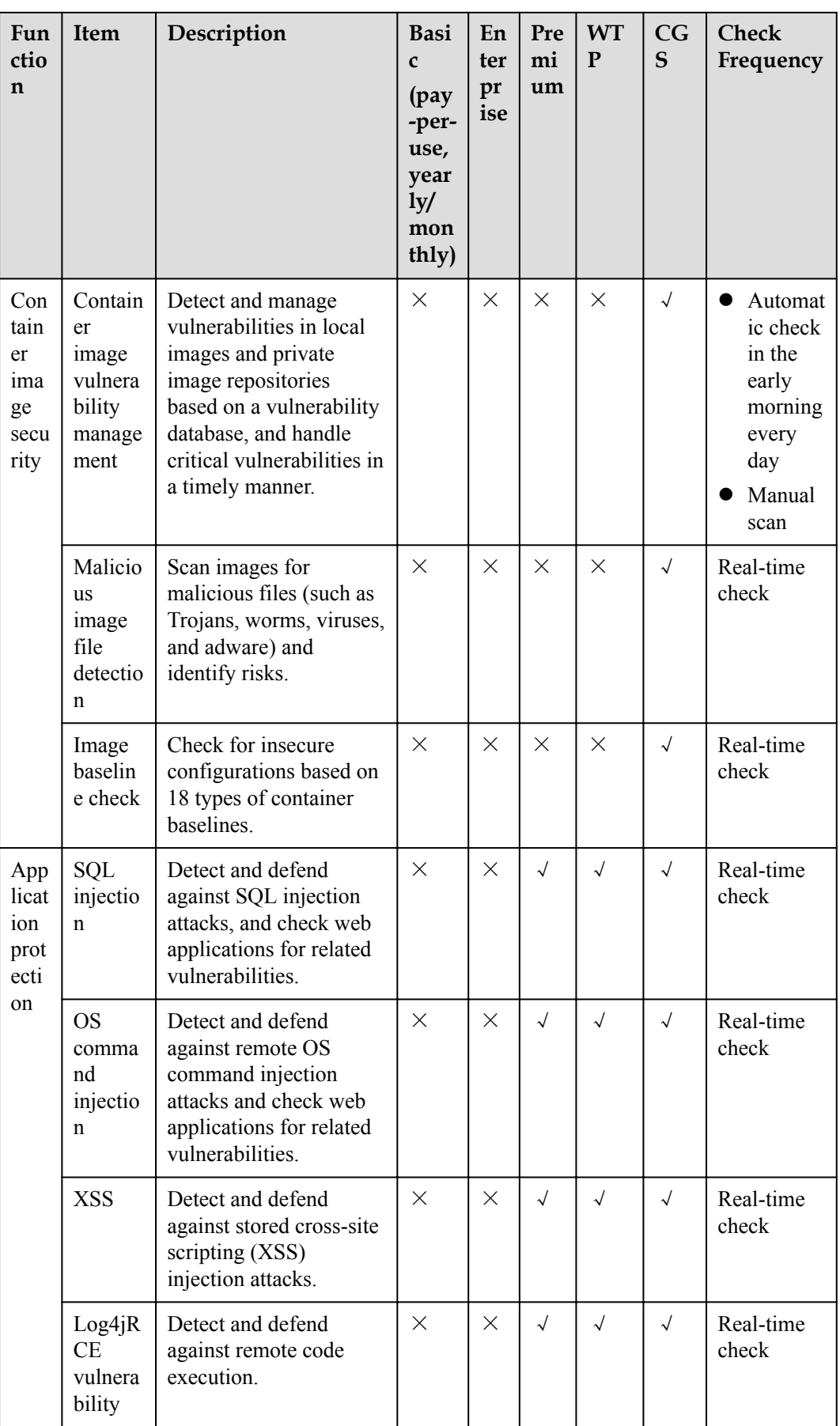

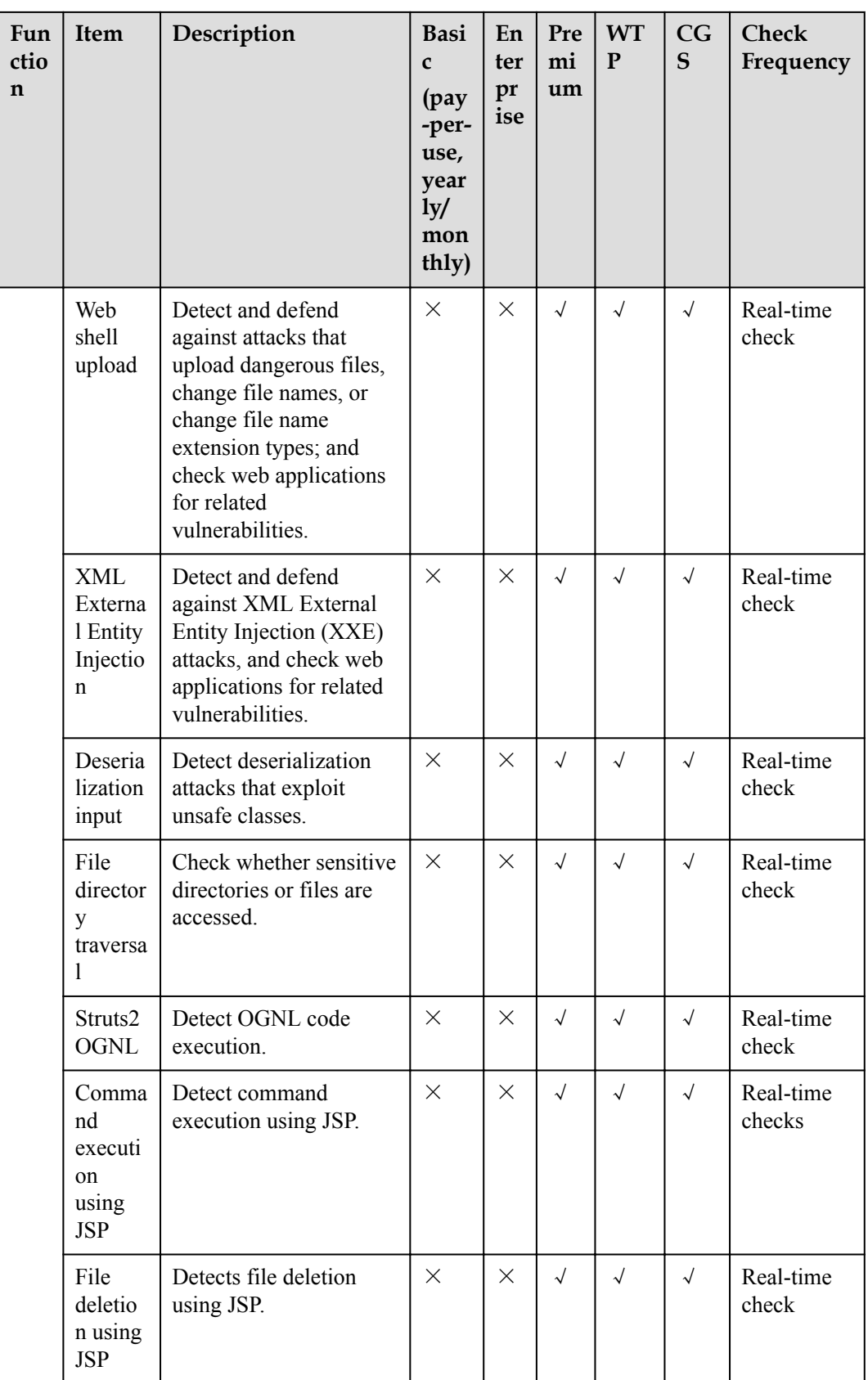

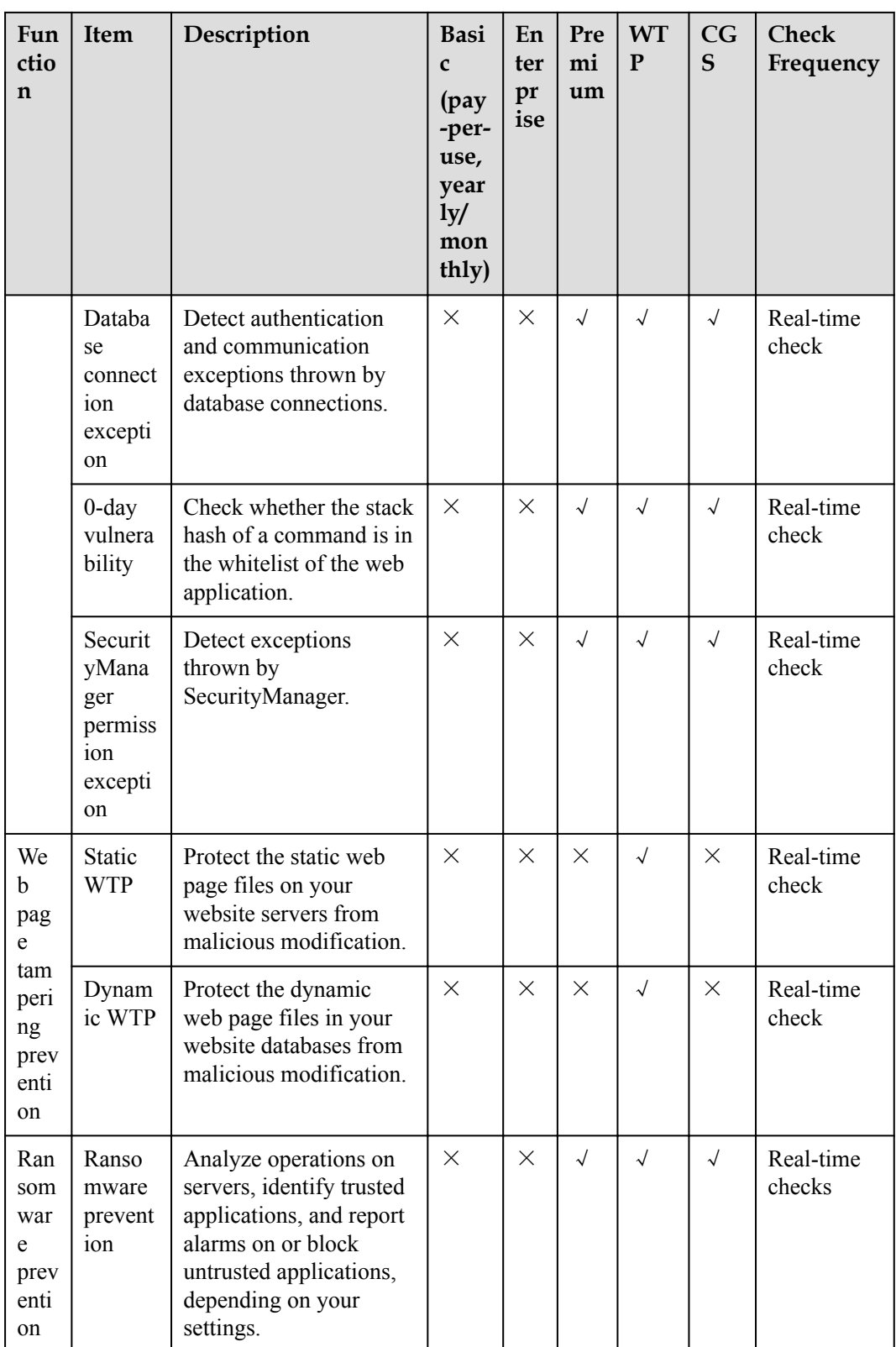

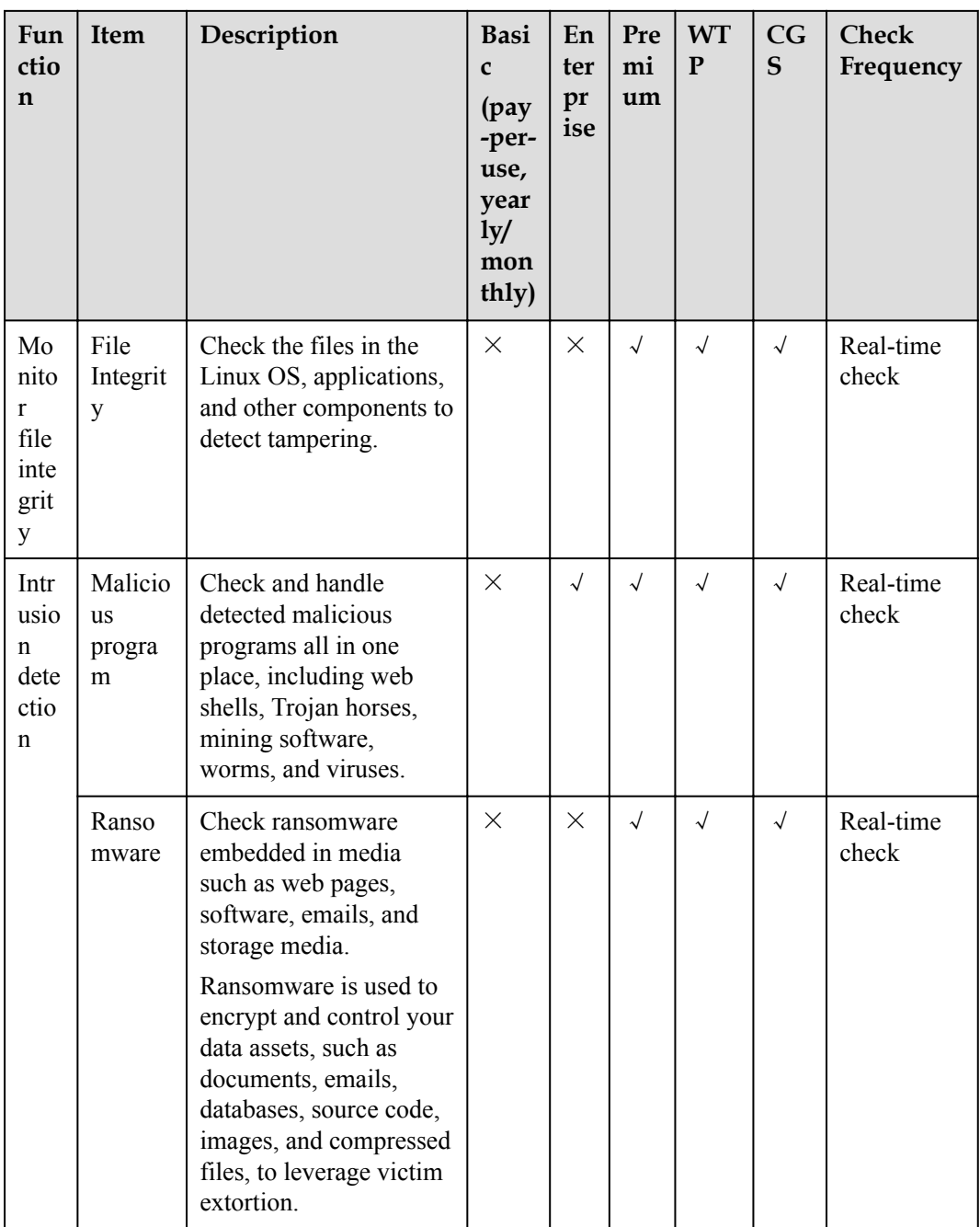

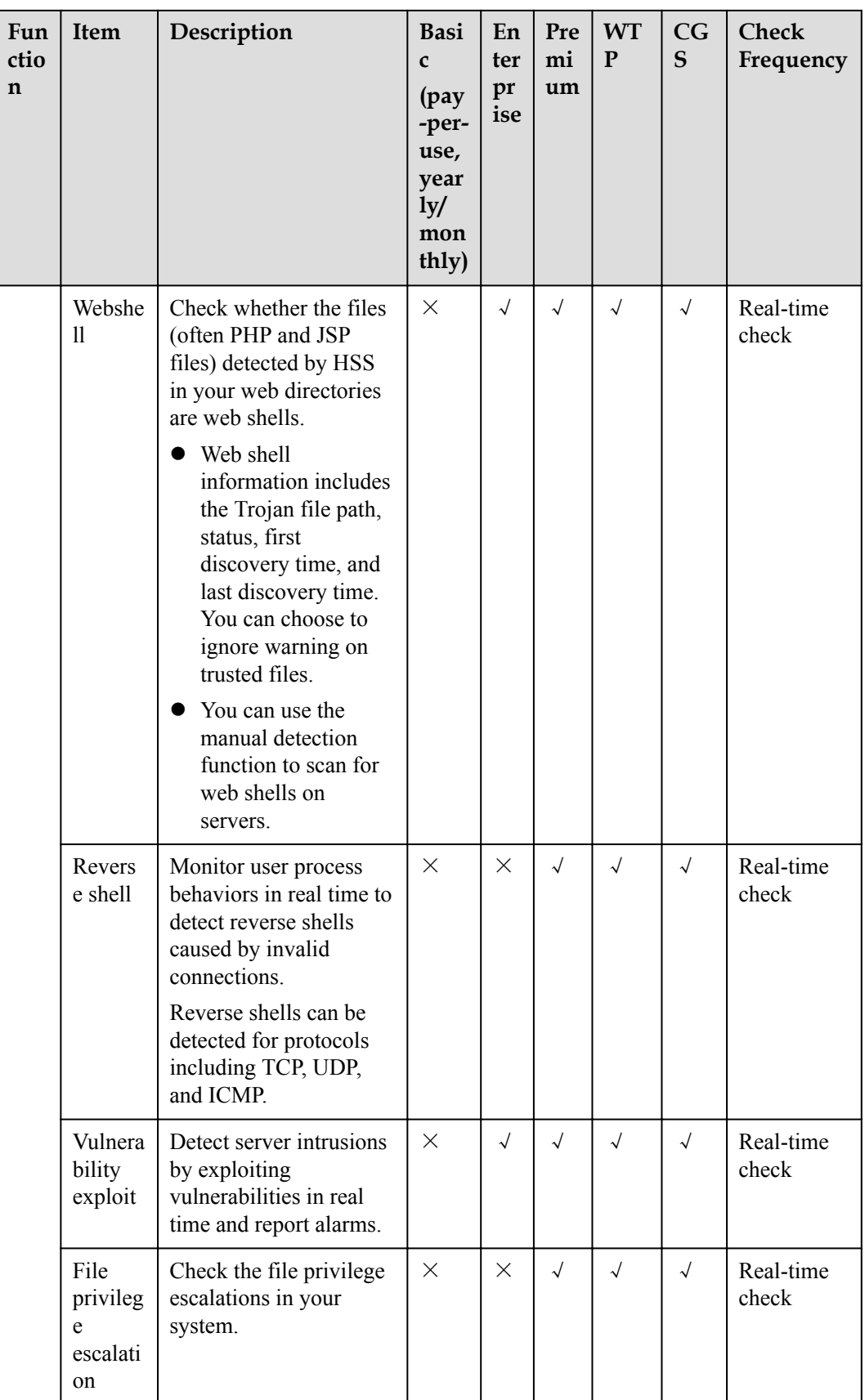

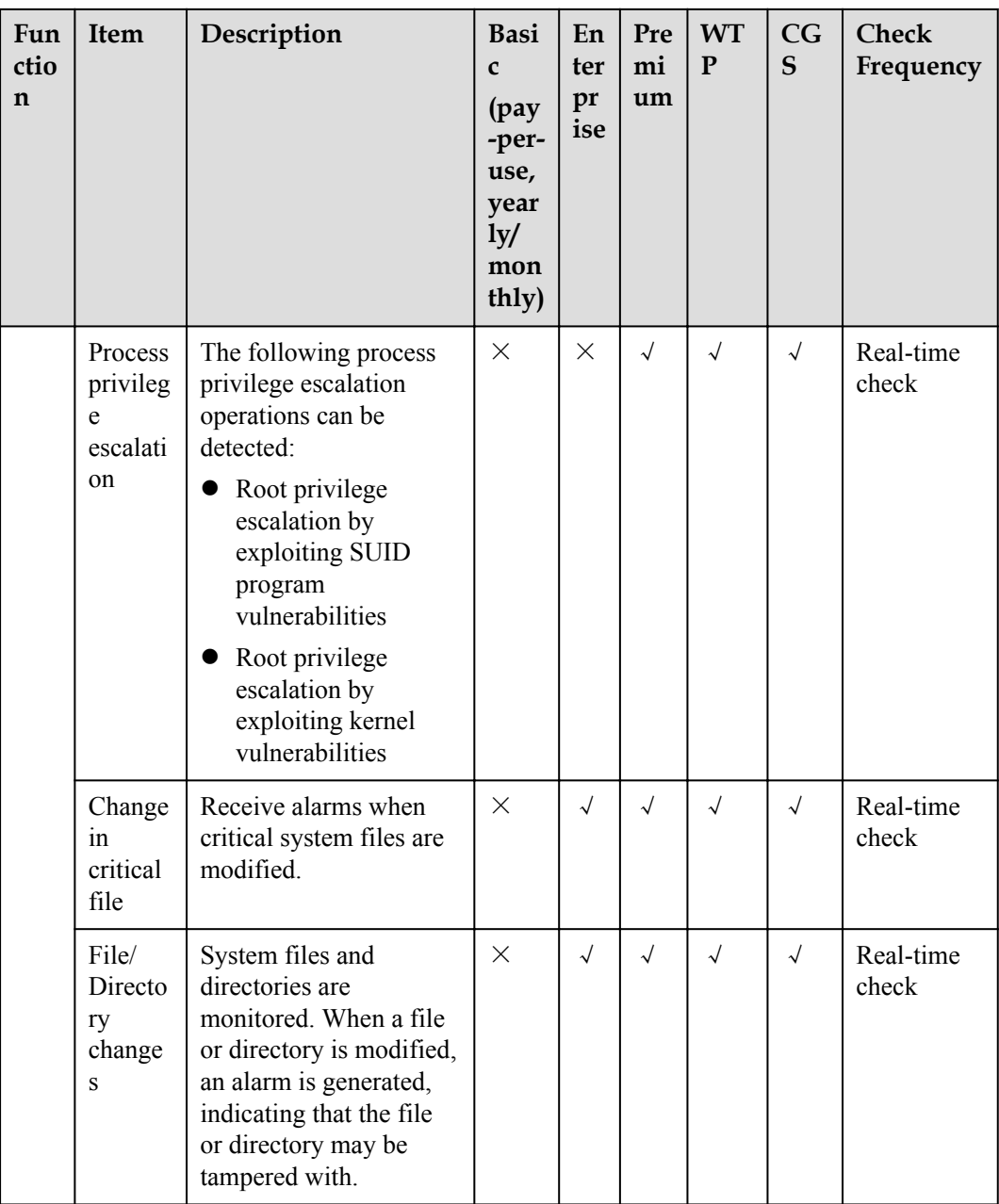

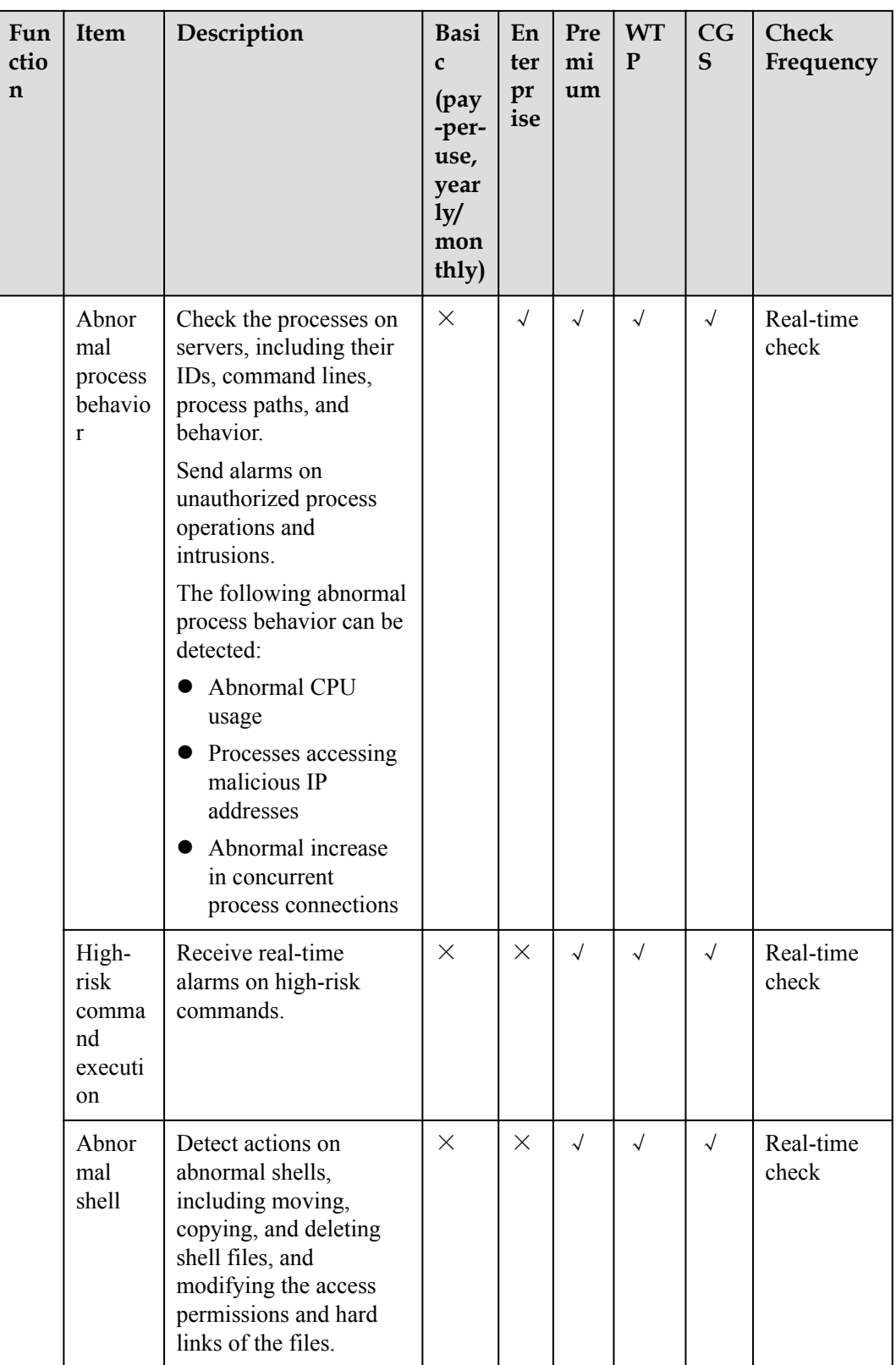

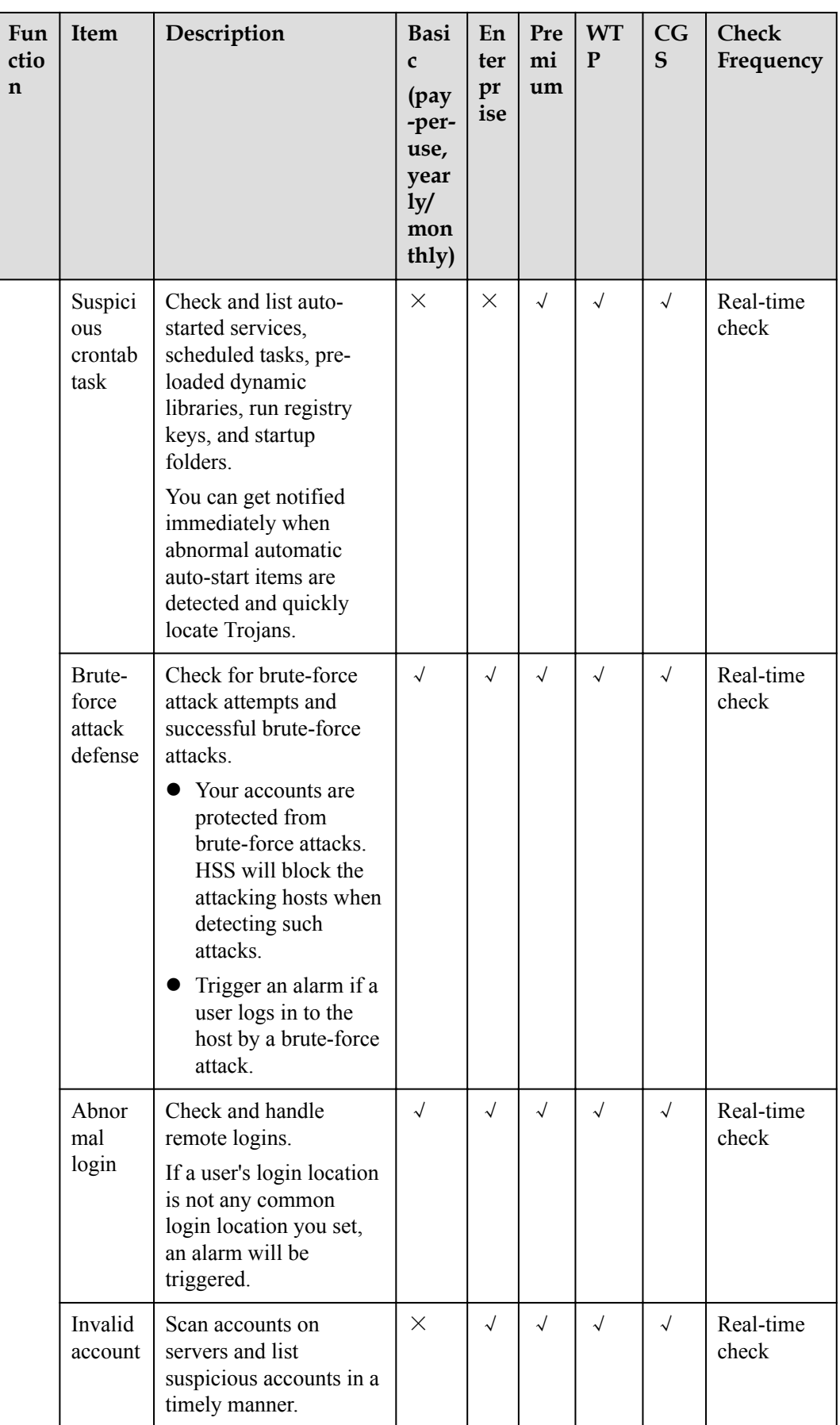

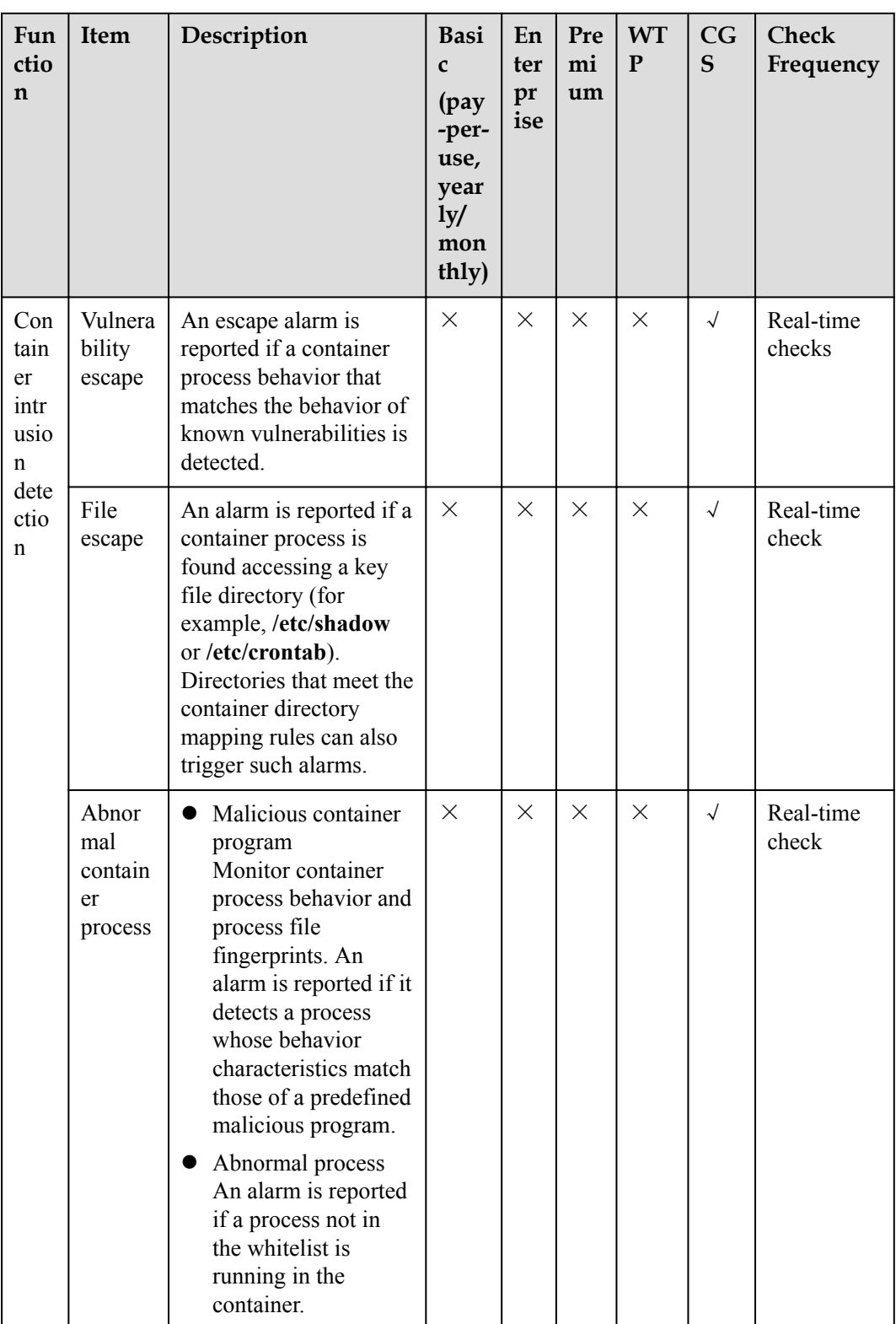

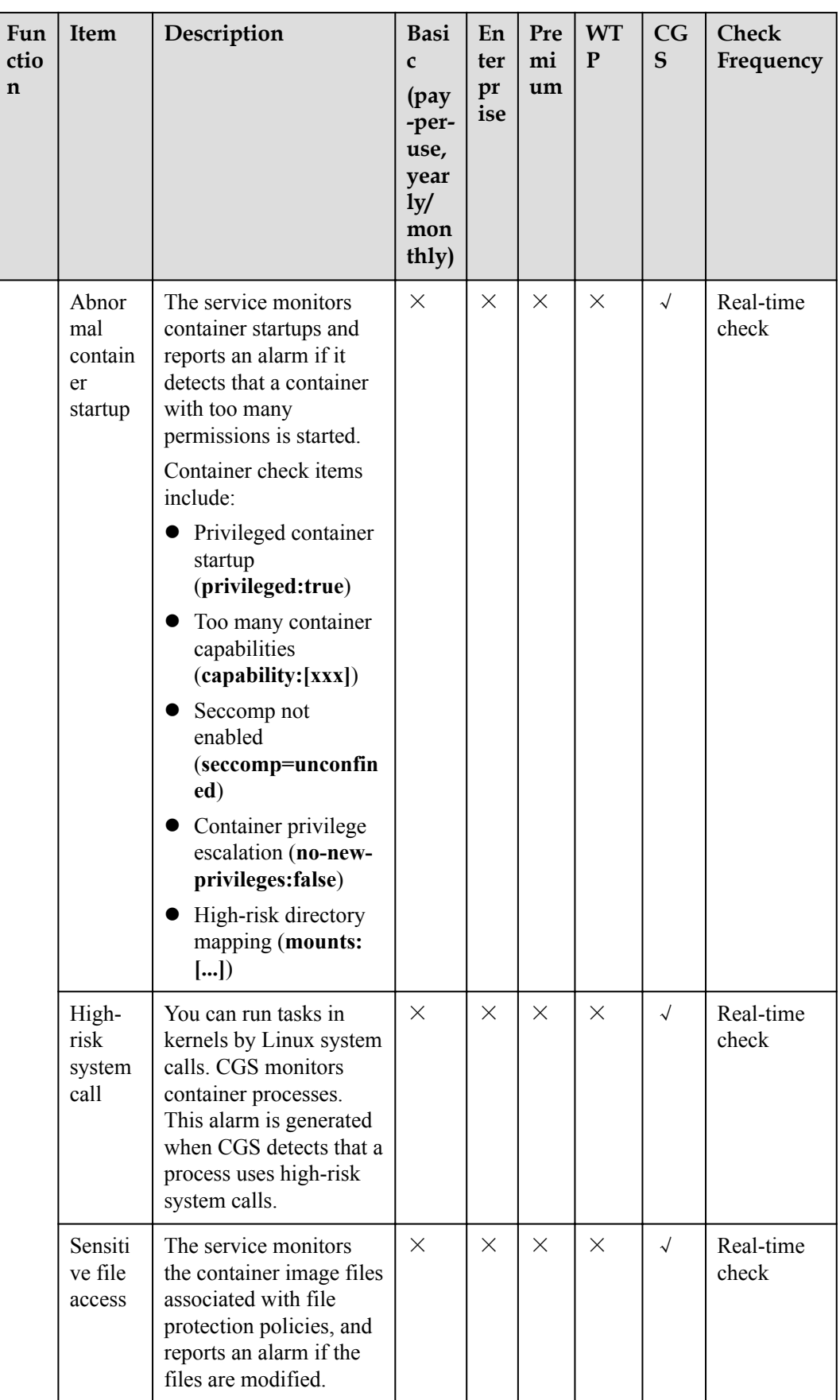

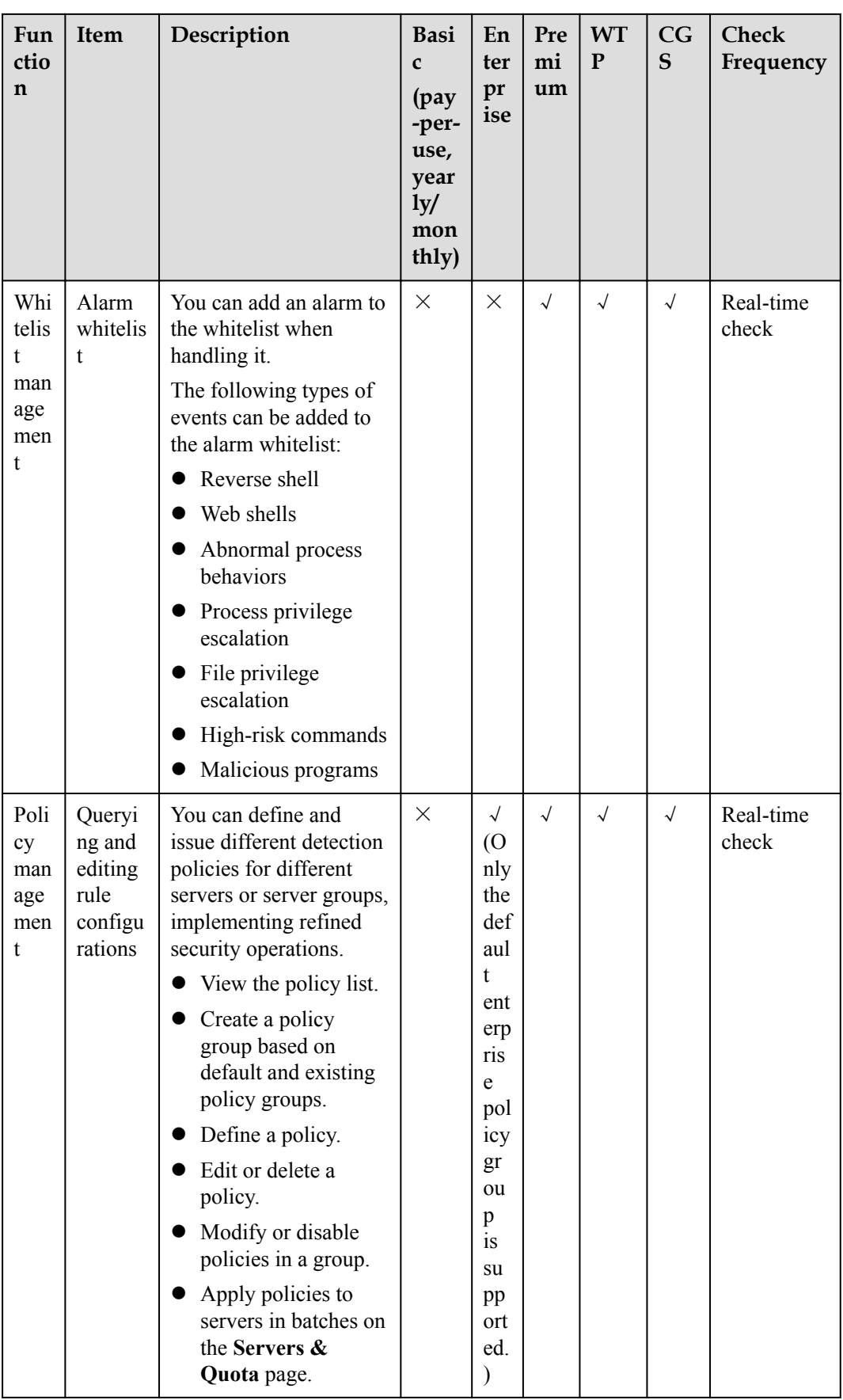

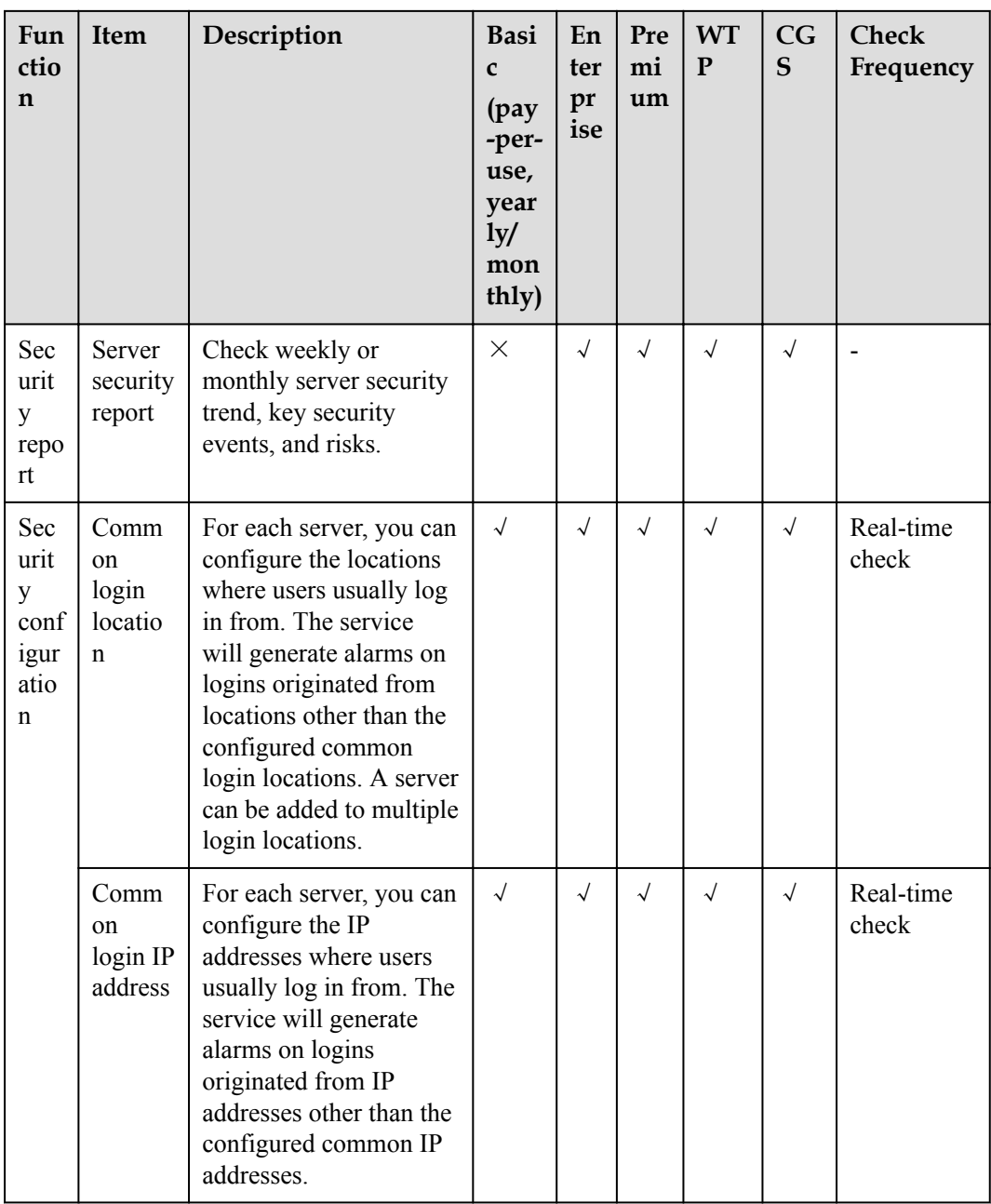

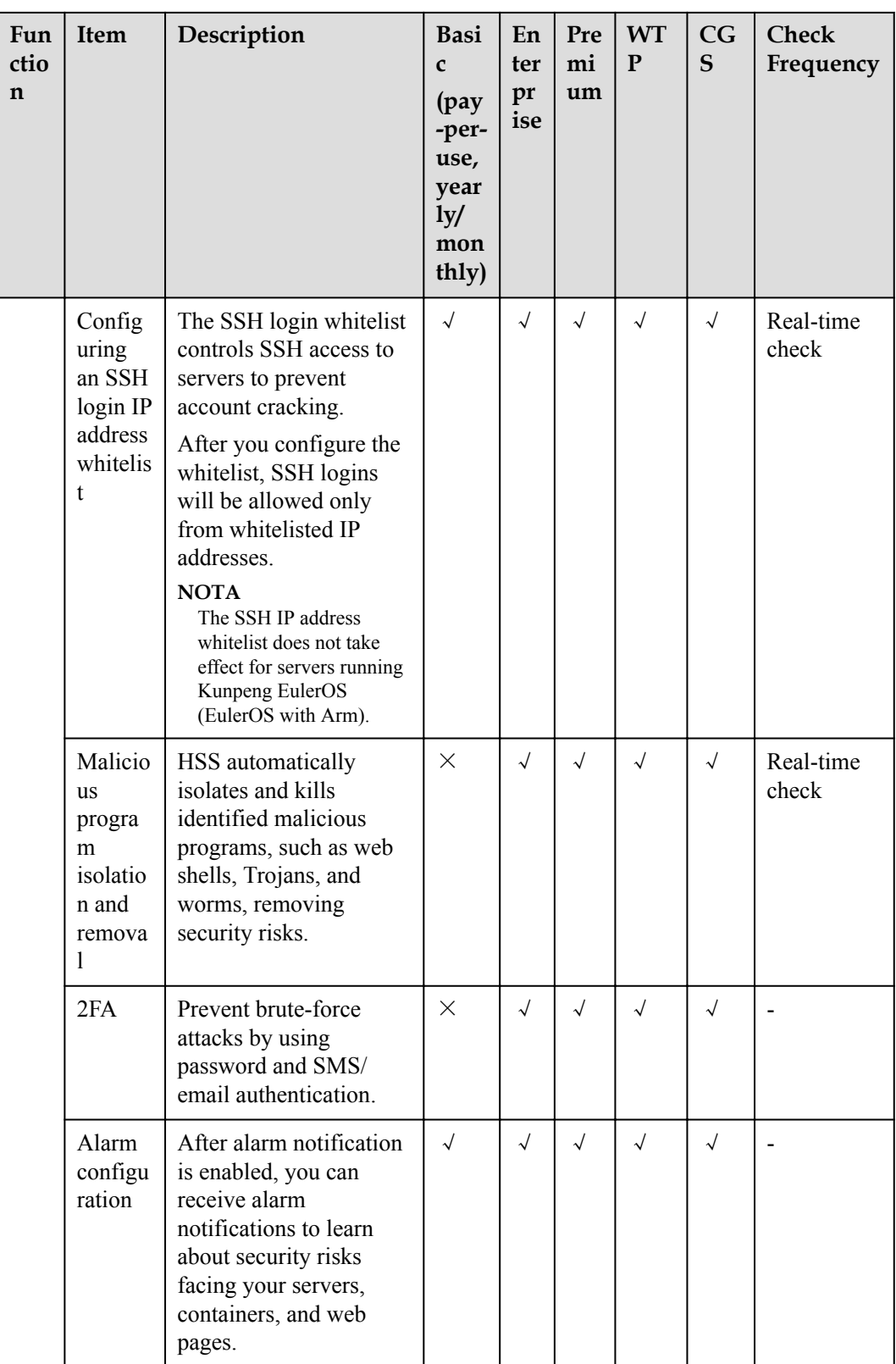

### **4 Escenarios**

#### <span id="page-28-0"></span>**HSS**

l Cumplimiento del Esquema de Protección Multinivel (MLPS) de DJCP

La función de detección de intrusos de HSS protege cuentas y sistemas en servidores en la nube, ayudando a las empresas a cumplir con los estándares de cumplimiento.

Para solicitar la certificación DJCP MLPS, compre la edición empresarial o una edición superior (edición premium o edición de Web Tamper Protection).

Gestión de seguridad centralizada

Con HSS, puede gestionar las configuraciones de seguridad y los eventos de todos sus servidores en la nube en la consola, reduciendo los riesgos y los costos de gestión.

l Evaluación de riesgos de seguridad

Usted puede comprobar y eliminar todos los riesgos (como cuentas riesgosas, puertos abiertos, vulnerabilidades de software y contraseñas débiles) en sus servidores.

Protección de cuentas

Aproveche las capacidades integrales de seguridad de la cuenta, que incluyen prevención, antiataque y análisis posterior al ataque. Puede usar 2FA para bloquear ataques de fuerza bruta a las cuentas, mejorando la seguridad de sus servidores en la nube.

Seguridad proactiva

Cuente y analice sus activos de servidor, compruebe y corrija vulnerabilidades y configuraciones inseguras, y proteja de forma proactiva su red, aplicaciones y archivos de ataques.

Detección de intrusiones

Escanee todos los posibles vectores de ataque para detectar y combatir las amenazas persistentes avanzadas (APT) y otras amenazas en tiempo real, protegiendo su sistema de su impacto.

#### **CGS**

Seguridad de las imágenes de contenedores

Las vulnerabilidades probablemente se introducirán en su sistema a través de las imágenes descargadas desde Docker Hub o a través de marcos de código abierto. Puede usar CGS para analizar imágenes en busca de riesgos, como vulnerabilidades de imágenes, cuentas inseguras y archivos maliciosos. Recibir recordatorios y sugerencias y eliminar los riesgos en consecuencia.

**e** Seguridad del entorno de ejecución de contenedores

Desarrolle una lista blanca de comportamientos de contenedores para garantizar que los contenedores funcionen con los permisos mínimos requeridos, asegurando los contenedores contra amenazas potenciales.

 $\bullet$  Cumplimiento con DJCP MLPS

Evite intrusiones y código malicioso, asegurándose de que la seguridad de su contenedor y sistema cumpla con los requisitos de cumplimiento.

# **5 Restricciones**

#### <span id="page-30-0"></span>**Tipos de servidor admitidos**

- **ECS**
- **BMS**
- Third-party cloud server
- Offline server

#### **Regiones admitidas**

**Tabla 5-1** Regiones soportadas por HSS en el sitio web internacional de Huawei Cloud

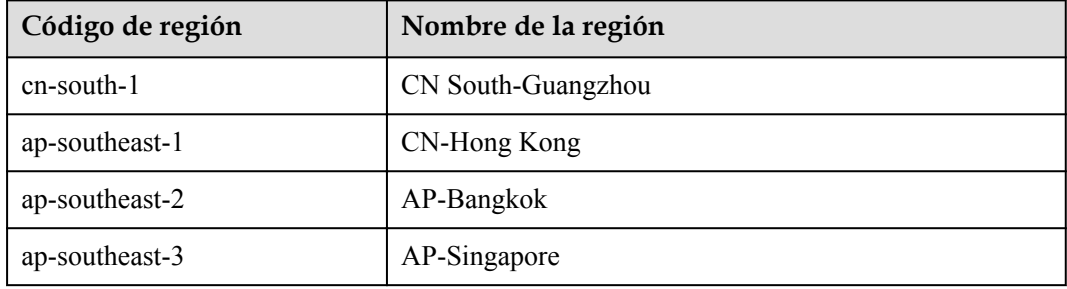

#### **Sistemas operativos compatibles**

HSS puede ejecutarse en servidores Linux (como CentOS y EulerOS) y servidores Windows (como Windows 2012 y Windows 2016).

#### **AVISO**

- l El agente es probablemente incompatible con las versiones de Linux o Windows que han llegado al final de su vida útil. Para obtener una mejor experiencia de servicio HSS, se recomienda instalar o actualizar a una versión del sistema operativo compatible con el agente.
	- Las versiones de CentOS 6.x ya no son actualizadas o mantenidas por Linux, por lo tanto, ya no son compatibles con HSS. Si necesita estas versiones, puede **[enviar una](https://console-intl.huaweicloud.com/ticket/?locale=en-us#/ticketindex/serviceTickets) [orden de trabajo](https://console-intl.huaweicloud.com/ticket/?locale=en-us#/ticketindex/serviceTickets)** para obtener ayuda.

**Tabla 5-2** y **Tabla 5-3** describir las versiones de Linux que son utilizadas por los servidores en la nube y compatibles con HSS.

#### $\Box$  NOTA

Algunas distribuciones de sistema operativo no son compatibles por ahora. Se admitirán en versiones posteriores.

| No.            | Versión del sistema operativo             |
|----------------|-------------------------------------------|
| 1              | CentOS: $7$ and $8$ (64-bit)              |
| $\overline{2}$ | Debian 7, 8, 9, 10, and 11 (32 or 64 bit) |
| 3              | EulerOS: $v2r7$ and $v2r9$ (64-bit)       |
| $\overline{4}$ | Fedora: 24, 25, 28, and 30 (64 bit)       |
| 5              | OpenSUSE: 13, 15, and 42 (64 bit)         |
| 6              | Ubuntu: 16, 18, and 20 (32 or 64 bit)     |
| 7              | RedHat: 8 (64-bit)                        |
| 8              | $HCE: 2(64-bit)$                          |
| 9              | kylin: V7 (64-bit)                        |
| 10             | NeoKylin: $V10(64-bit)$                   |
| 11             | OpenEuler: 20 and 22 (64-bit)             |
| 12             | AlmaLinux: 9 (64-bit)                     |

**Tabla 5-2** Distribuciones Linux (arquitectura x86)

**Tabla 5-3** Distribuciones Linux (arquitectura de Arm)

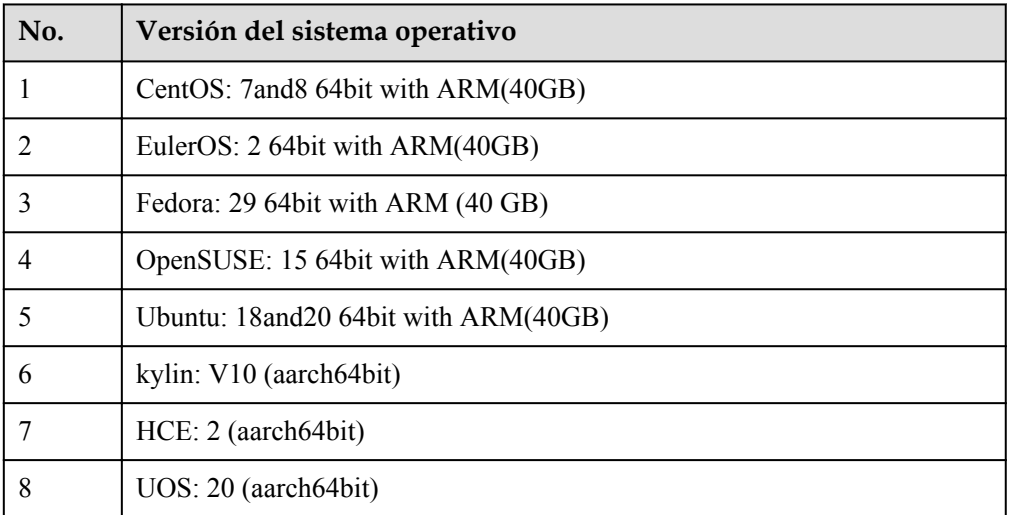

l **[Tabla 5-4](#page-32-0)** enumera las versiones de Windows que utilizan los servidores Huawei Cloud y que son compatibles con HSS.

| No.            | Versión del sistema operativo                               | <b>Restricciones</b>                                                                                                    |
|----------------|-------------------------------------------------------------|----------------------------------------------------------------------------------------------------|
| $\mathbf{1}$   | Windows Server 2019 Datacenter 64-bit English<br>$(40$ GB)  | Si se ha instalado un<br>software de seguridad<br>de terceros, como<br>McAfee en el<br>servidor, detenga la<br>función de protección<br>del software antes de<br>instalar un agente<br>HSS. Después de<br>instalar el agente,<br>puede volver a activar<br>la función de<br>protección en el<br>software. |
| $\overline{2}$ | Windows Server 2019 Datacenter 64-bit Chinese<br>$(40$ GB)  |                                                                                                    |
| 3              | Windows Server 2018 Datacenter 64-bit English<br>$(40$ GB)  |                                                                                                    |
| $\overline{4}$ | Windows Server 2018 Datacenter 64-bit Chinese<br>$(40$ GB)  |                                                                                                    |
| 5              | Windows Server 2016 Standard 64-bit English<br>$(40$ GB)    |                                                                                                    |
| 6              | Windows Server 2016 Standard 64-bit Chinese<br>$(40$ GB)    |                                                                                                    |
| 7              | Windows Server 2016 Datacenter 64-bit English<br>$(40$ GB)  |                                                                                                    |
| 8              | Windows Server 2016 Datacenter 64-bit Chinese<br>$(40$ GB)  |                                                                                                    |
| 9              | Windows Server 2012 R2 Standard 64-bit<br>English (40 GB)   |                                                                                                    |
| 10             | Windows Server 2012 R2 Standard 64-bit<br>Chinese (40 GB)   |                                                                                                    |
| 11             | Windows Server 2012 R2 Datacenter 64-bit<br>English (40 GB) |                                                                                                    |
| 12             | Windows Server 2012 R2 Datacenter 64-bit<br>Chinese (40 GB) |                                                                                                    |

<span id="page-32-0"></span>**Tabla 5-4** Versiones de Windows

## **6 Detalles de precios**

<span id="page-33-0"></span>Esta sección describe los precios y la información de renovación sobre HSS. Para obtener más información, consulte **[Detalles de precios](https://www.huaweicloud.com/intl/en-us/pricing/index.html?tab=detail#/hss)**.

#### **Artículos de facturación**

Se le cobrará en función de su edición de HSS y la duración del uso.

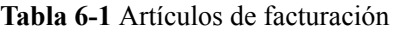

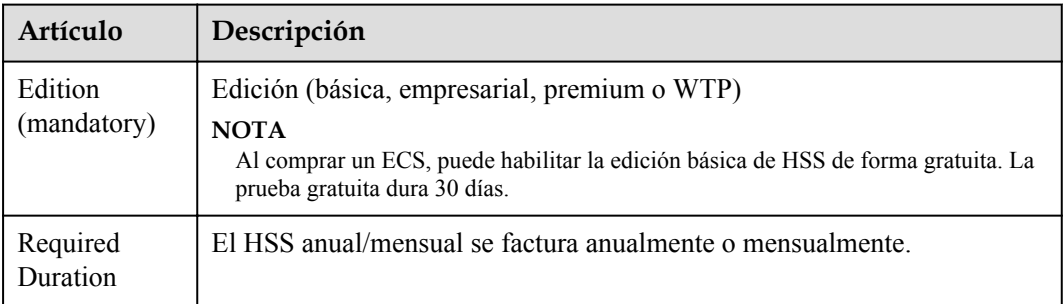

#### **Modos de facturación**

Puede comprar HSS en modo de pago por uso o anual/mensual.

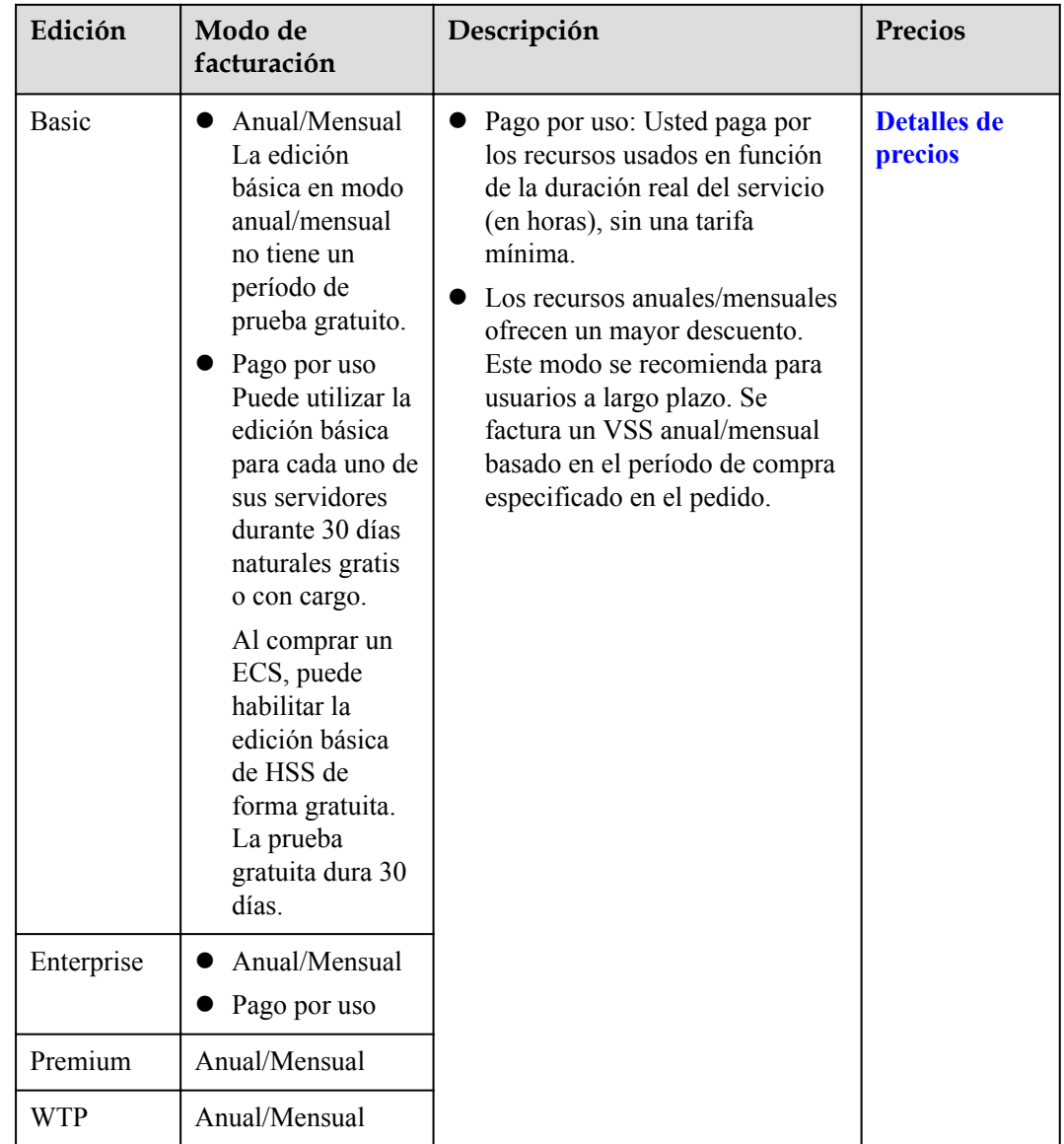

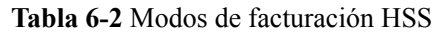

#### **Cambio de configuraciones**

- $\bullet$  Cambio del modo de facturación
	- De pago por uso a anual/mensual

Se generará un pedido de paquete anual/mensual para usted. La cuota anual/ mensual estará disponible inmediatamente cuando complete el pago. Para habilitar la cuota anual/mensual, elija **Servers & Quotas** y haga clic en la pestaña **Servers**. En la columna **Operation** del servidor requerido, haga clic en **Enable** y seleccione la cuota anual/mensual.

– De anual/mensual a pago por uso

Elija **Servers & Quotas** y haga clic en la pestaña **Servers**. En la columna **Operation** del servidor requerido, haga clic en **Enable** y seleccione la cuota bajo demanda.

Cancelación de suscripción

Si ya no necesita usar HSS, puede **[darse de baja](https://account-intl.huaweicloud.com/en-us/usercenter/#/userindex/retreatManagement)** de él en el Centro de facturación.

#### **Renovación**

Si la cuota de HSS adquirida expira, puede renovar la cuota para ampliar su período de validez. También puede configurar la renovación automática. Para obtener más información sobre HSS, consulte **[Reglas de renovación](https://support.huaweicloud.com/intl/es-us/usermanual-billing/renewals_topic_10000000.html)**.

#### **Vencimiento y pago atrasado**

Si no renueva su suscripción anual/mensual al expirar, hay un período de retención para usted. Para obtener más información, consulte **[Período de retención](https://support.huaweicloud.com/intl/es-us/faq-billing/postRules_topic_100015.html)**.

Si su cuenta está en mora, podrá visualizar los detalles de los pagos en mora en el Centro de facturación. Para evitar que los recursos se desactiven o se liberen, debe recargar su cuenta dentro del período especificado. Para obtener más información, consulte **[Reembolso de](https://support.huaweicloud.com/intl/es-us/usermanual-billing/es-us_topic_0091620027.html) [atrasos](https://support.huaweicloud.com/intl/es-us/usermanual-billing/es-us_topic_0091620027.html)**.

#### **Preguntas frecuentes**

Para obtener más preguntas frecuentes sobre la carga, consulte **[Preguntas frecuentes sobre](https://support.huaweicloud.com/intl/es-us/hss_faq/hss_01_0169.html) [HSS](https://support.huaweicloud.com/intl/es-us/hss_faq/hss_01_0169.html)**.

## <span id="page-36-0"></span>**7 Mecanismo de protección de datos**

### **personales**

Para garantizar que sus datos personales, como su nombre de usuario, contraseña y número de teléfono móvil, no serán violados por entidades o personas no autorizadas o no autenticadas, HSS cifra sus datos personales antes de almacenarlos para controlar el acceso a los datos.

#### **Datos personales**

**Tabla 7-1** describe los datos personales generados o recopilados por HSS.

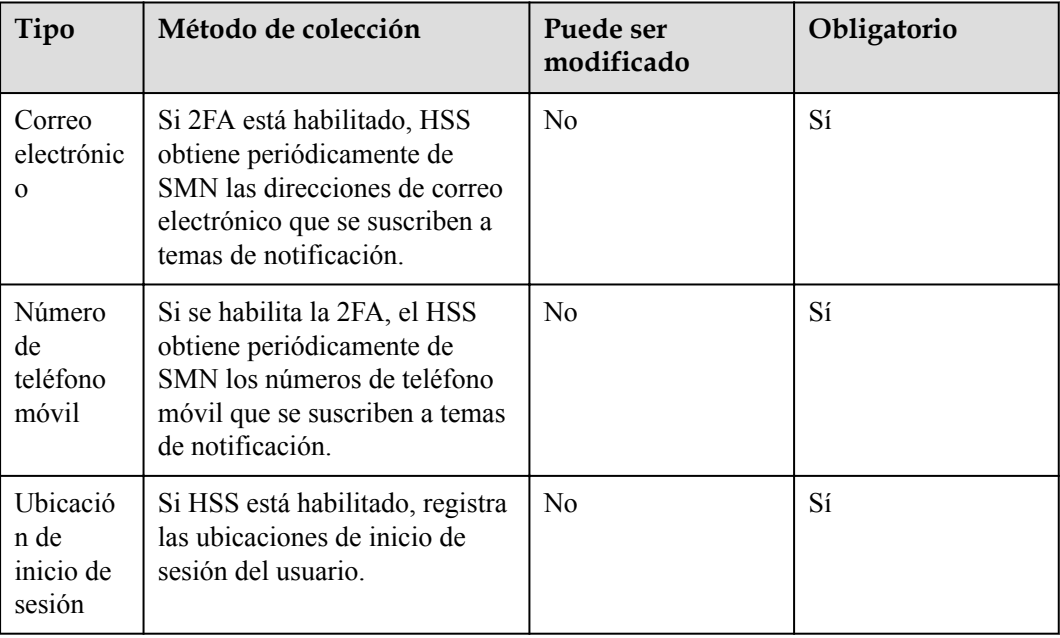

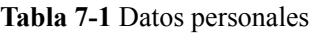

#### **Modo de almacenamiento**

HSS utiliza algoritmos de encriptación para cifrar los datos confidenciales de los usuarios y almacena datos encriptacións.

- l El número de teléfono móvil se cifra antes del almacenamiento.
- l Las ubicaciones de inicio de sesión no son datos confidenciales y se almacenan en texto plano.

#### **Control de acceso**

Los datos personales del usuario se cifran antes de ser almacenados en la base de datos HSS. El mecanismo de lista blanca se utiliza para controlar el acceso a la base de datos.

## <span id="page-38-0"></span>**8 Gestión de permisos HSS**

Si necesita asignar diferentes permisos a los empleados de su empresa para acceder a sus recursos de HSS, IAM es una buena opción para la gestión de permisos detallada. IAM proporciona autenticación de identidad, gestión de permisos y control de acceso, lo que le ayuda a proteger el acceso a sus recursos en la nube.

Con IAM, puede usar su cuenta de Huawei Cloud para crear usuarios de IAM para sus empleados y asignar permisos a los usuarios para controlar su acceso a tipos de recursos específicos. Por ejemplo, algunos desarrolladores de software de su empresa necesitan usar recursos HSS pero no deben eliminarlos ni realizar operaciones de alto riesgo. Para lograr este resultado, puede crear usuarios de IAM para los desarrolladores de software y concederles solo los permisos necesarios para usar los recursos HSS.

Si su cuenta de Huawei Cloud no necesita usuarios individuales de IAM para la gestión de permisos, puede omitir este capítulo.

IAM se puede utilizar de forma gratuita. Solo paga por los recursos de su cuenta. Para obtener más información acerca de IAM, consulte **[¿Qué es IAM?](https://support.huaweicloud.com/intl/es-us/productdesc-iam/iam_01_0026.html)**

#### **Permisos de HSS**

De forma predeterminada, los nuevos usuarios de IAM no tienen permisos asignados. Debe agregar un usuario a uno o más grupos y adjuntar políticas o roles de permisos a estos grupos. Los usuarios heredan permisos de sus grupos y pueden realizar operaciones específicas en servicios en la nube.

HSS es un servicio a nivel de proyecto implementado y accedido en regiones físicas específicas. Para asignar permisos HSS a un grupo de usuarios, especifique el ámbito como proyectos específicos de la región y seleccione proyectos para que los permisos surtan efecto. Si se selecciona **All projects**, los permisos surtirán efecto para el grupo de usuarios en todos los proyectos específicos de la región. Al acceder a HSS, los usuarios deben cambiar a una región en la que se les haya autorizado a usar servicios en la nube.

Puede conceder permisos mediante roles o políticas.

Roles: Un tipo de mecanismo de autorización de grano grueso que define permisos relacionados con las responsabilidades del usuario. Este mecanismo proporciona solo un número limitado de roles de nivel de servicio para la autorización. Algunos roles dependen de otros roles para que surtan efecto. Cuando asigne dichos roles a los usuarios, recuerde asignar los roles de los que dependen. Sin embargo, los roles no son una opción ideal para la autorización detallada y el control de acceso seguro.

l Políticas: Un tipo de autorización detallada que define los permisos necesarios para realizar operaciones en recursos específicos de la nube bajo ciertas condiciones. Este tipo de autorización es más flexible e ideal para un control de acceso seguro. Por ejemplo, puede conceder a los usuarios de HSS únicamente los permisos para administrar un determinado tipo de recursos. La mayoría de las políticas definen permisos basados en API.

En la siguiente tabla se describen todos los permisos del sistema de APM.

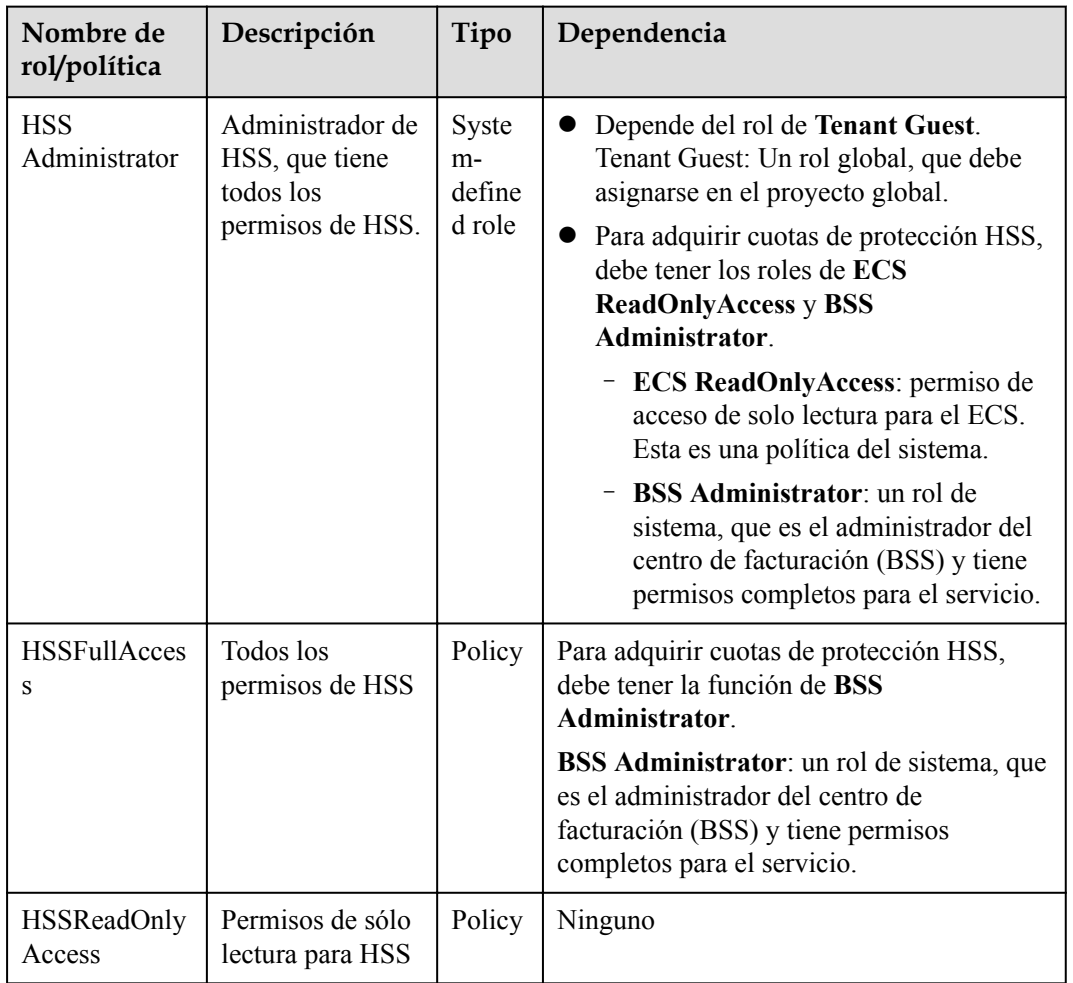

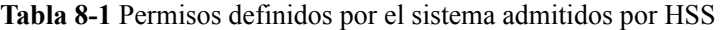

#### **Referencia**

- l **[¿Qué es IAM?](https://support.huaweicloud.com/intl/es-us/productdesc-iam/iam_01_0026.html)**
- l **[Creación de un usuario y concesión de permisos](https://support.huaweicloud.com/intl/es-us/usermanual-hss/hss_01_0133.html)**

### **9 Servicios relacionados**

<span id="page-40-0"></span>Puede usar SMN para recibir notificaciones de alarma, el servicio IAM para gestionar los permisos de usuario y Cloud Trace Service (CTS) para auditar los comportamientos de los usuarios.

#### **Elastic Cloud Server (ECS)/Bare Metal Server (BMS)**

Los agentes HSS se pueden instalar en ECS, BMS, o servidores de terceros de Huawei Cloud. Se recomienda utilizar los servidores Cloud de Huawei para una experiencia de servicio mejor y más confiable.

- l Para obtener más información sobre ECS, consulte la *Guía del usuario de Elastic Cloud Server*.
- l Para obtener más información sobre BMS, consulte la *Guía del usuario de Bare Metal Server*.

#### **CCE**

Cloud Container Engine (CCE) crea rápidamente un clúster de contenedores altamente confiable basado en el servidor en la nube y agrega nodos en el clúster. HSS instala escudos en un clúster para proteger las aplicaciones de contenedores en los nodos de un clúster.

#### $\Box$  NOTA

CCE es un servicio de alto rendimiento y alta confiabilidad a través del cual las empresas pueden gestionar aplicaciones en contenedores. CCE es compatible con aplicaciones y herramientas nativas de Kubernetes que permiten establecer fácilmente un entorno de ejecución de contenedores en la nube. Para obtener más información, consulte la *Guía del usuario de Container Service*.

#### **SWR**

Software Repository for Container (SWR) proporciona una gestión simple, segura y confiable de las imágenes en contenedores durante todo sus ciclos de vida, lo que facilita el despliegue de servicios en contenedores. Para obtener más información, consulte la *Guía del usuario del repositorio de software para contenedores*. HSS analiza vulnerabilidades y configuraciones en las imágenes de contenedores para ayudar a las empresas a detectar el entorno de contenedores que no se puede lograr con el software de seguridad tradicional.

#### **Simple Message Notification (SMN)**

SMN es un servicio de procesamiento de mensajes extensible y de alto rendimiento.

- l Para habilitar las notificaciones de alarma, primero debe configurar SMN.
- l Una vez habilitado el SMN, recibirá notificaciones de alarma enviadas desde HSS si su servidor es atacado o si se detectan altos riesgos.
- l En la pestaña **Alarm Notification**, puede configurar la **Daily Alarm Notification** y la **Real-Time Alarm Notification** según sea necesario.

Para obtener más información acerca de SMN, consulte la *Simple Message Notification User Guide*.

#### **Gestión de identidades y acceso**

IAM es un servicio gratuito de gestión de identidades que puede implementar un aislamiento y control de permisos de usuario refinados basados en identidades de usuario. Es el servicio básico de gestión de permisos y se puede utilizar de forma gratuita.

Para obtener más información sobre IAM, consulte *Guía del usuario de Identity and Access Management*.

#### **Cloud Trace Service (CTS)**

CTS es un servicio de auditoría de registro profesional que registra las operaciones de los usuarios en HSS. Puede utilizar los registros para el análisis de seguridad, la auditoría de cumplimiento, el seguimiento de recursos y la localización de fallos. Es el servicio básico de gestión de registros y se puede utilizar de forma gratuita.

Para obtener más información sobre CTS, consulte *Guía del usuario del servicio Cloud Trace*.

## **10 Acceso y uso**

<span id="page-42-0"></span>Inicie sesión en el portal de operación de ManageOne. Haga clic  $\equiv$  en la esquina superior izquierda, seleccione una región y seleccione el servicio CBH.

#### **Entrada de inicio de sesión**

**Paso 1** Inicie sesión en ManageOne como administrador u operador de VDC mediante un navegador.

URL: https://*Domain name of ManageOne Operation Portal*, Ejemplo: **https:// console.demo.com**

- **Paso 2** Haga clic **en** la esquina superior izquierda de la página, seleccione una región y elija **Host Security Service**.
- **Paso 3** En la esquina superior derecha de la página Host Security Service, haga clic en **Buy HSS**.

**----Fin**

### **11 Conceptos**

#### <span id="page-43-0"></span>**Vulneración de una cuenta**

Vulneración de una cuenta se refiere al comportamiento intruso de adivinar o descifrar la contraseña de una cuenta.

#### **Ver información sobre contraseñas débiles**

Una contraseña débil se puede descifrar fácilmente.

#### **Consulta de información sobre programas maliciosos**

Un programa malicioso, como una puerta trasera, un caballo de Troya, un gusano o un virus, se desarrolla con ataques o intentos de control remoto ilegales.

El malware incrusta código en otro programa para ejecutar programas intrusivos o disruptivos y dañar la seguridad e integridad de los datos en un servidor infectado. El malware incluye virus, caballos de Troya y gusanos, clasificados por sus formas de transmisión.

HSS informa de malware identificado y sospechoso.

#### **Ransomware**

El ransomware surgió con la economía Bitcoin. Es un troyano que se disfraza como un archivo adjunto de correo electrónico legítimo o software incluido y te engaña para abrirlo o instalarlo. También puede llegar a sus servidores a través de la intrusión del sitio web o servidor.

Ransomware a menudo utiliza una gama de algoritmos para cifrar los archivos de la víctima y exigir un pago de rescate para obtener la clave de descifrado. Las monedas digitales como Bitcoin se usan típicamente para los rescates, lo que dificulta el rastreo y procesamiento de los atacantes.

El ransomware interrumpe las empresas y puede causar graves pérdidas económicas. Necesitamos saber cómo funciona y cómo podemos prevenirlo.

#### **Web Tamper Protection**

Web Tamper Protection (WTP) es una edición HSS que protege sus archivos, como páginas web, documentos e imágenes, en directorios específicos contra la manipulación y el sabotaje de hackers y virus.

#### **Clúster**

Un clúster consta de uno o más ECS (también conocidos como nodos) en la misma subred. Proporciona un grupo de recursos informáticos para ejecutar contenedores.

#### **Nodo**

En CGS, cada nodo corresponde a un ECS. Los contenedores se ejecutan en nodos.

#### **Imágenes**

Una imagen es un sistema especial de archivos. Además de proporcionar programas, bibliotecas, recursos y archivos de configuración, proporciona algunos parámetros de configuración necesarios para un contenedor en funcionamiento. Una imagen Docker no contiene ningún dato dinámico y su contenido permanece sin cambios después de ser construido.

#### **Contenedor**

Un contenedor es la instancia de una imagen y se puede crear, iniciar, detener, eliminar y suspender.

#### **Cuotas de protección**

Para proteger un servidor, envíelo a una cuota HSS.

Las cuotas de las diferentes ediciones de HSS que compró se muestran en la consola.

Ejemplo:

- Si ha adquirido una cuota de edición empresarial HSS, puede vincularla a un servidor.
- Si ha adquirido 10 cuotas de edición empresarial de HSS, puede vincularlas a 10 servidores.